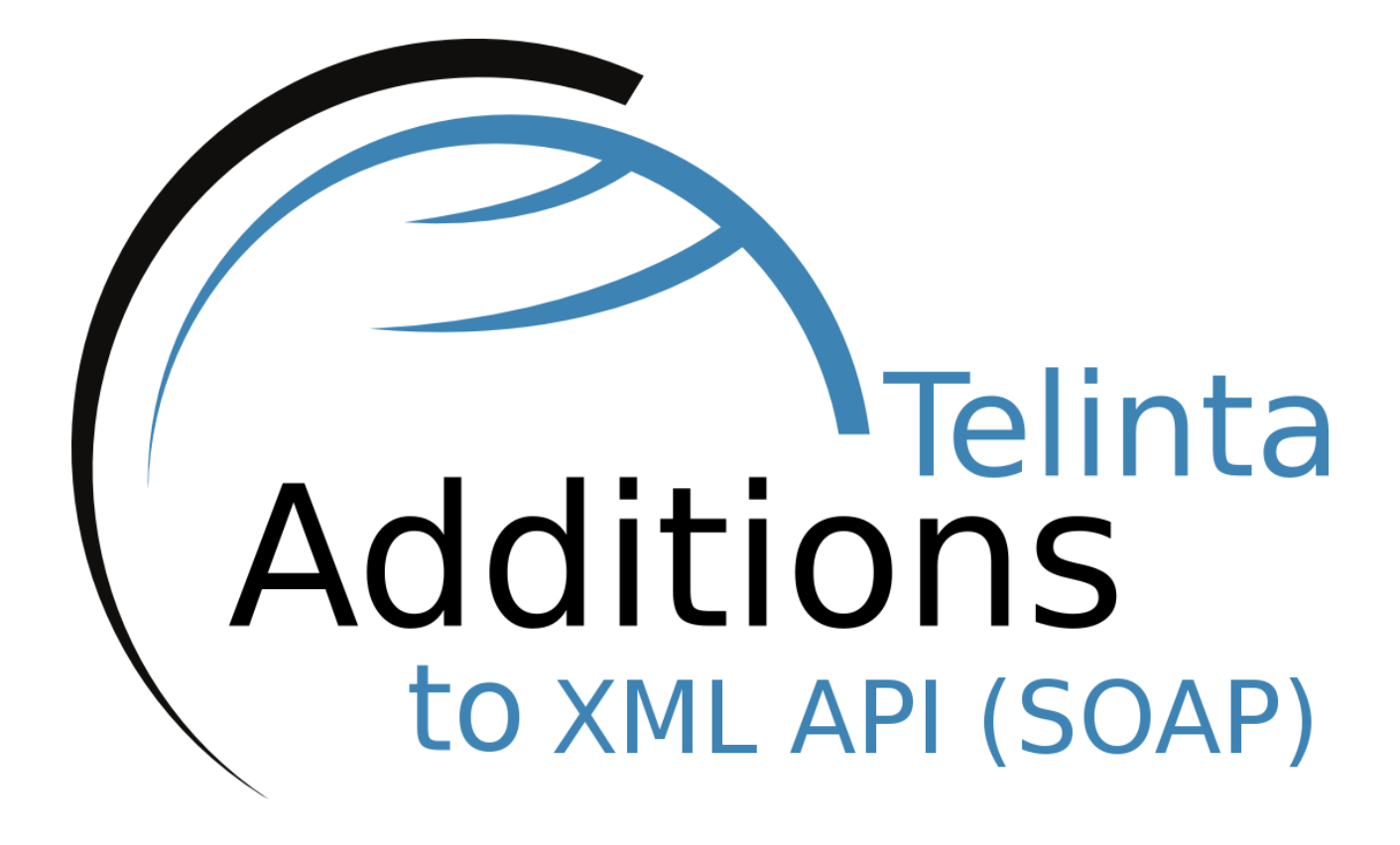

# **Admin Guide**

**Rev. 4.6**

**www.telinta.com**

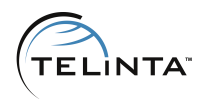

# <span id="page-1-0"></span>**Copyright Notice**

Copyright ©2010-2018 Telinta Inc.

No part of this document may be reproduced or transmitted in any form or by any means, electronic or mechanical, for any purpose, without the express written permission of Telinta, Inc.

Information in this document is subject to change without notice.

# **Table of contents**

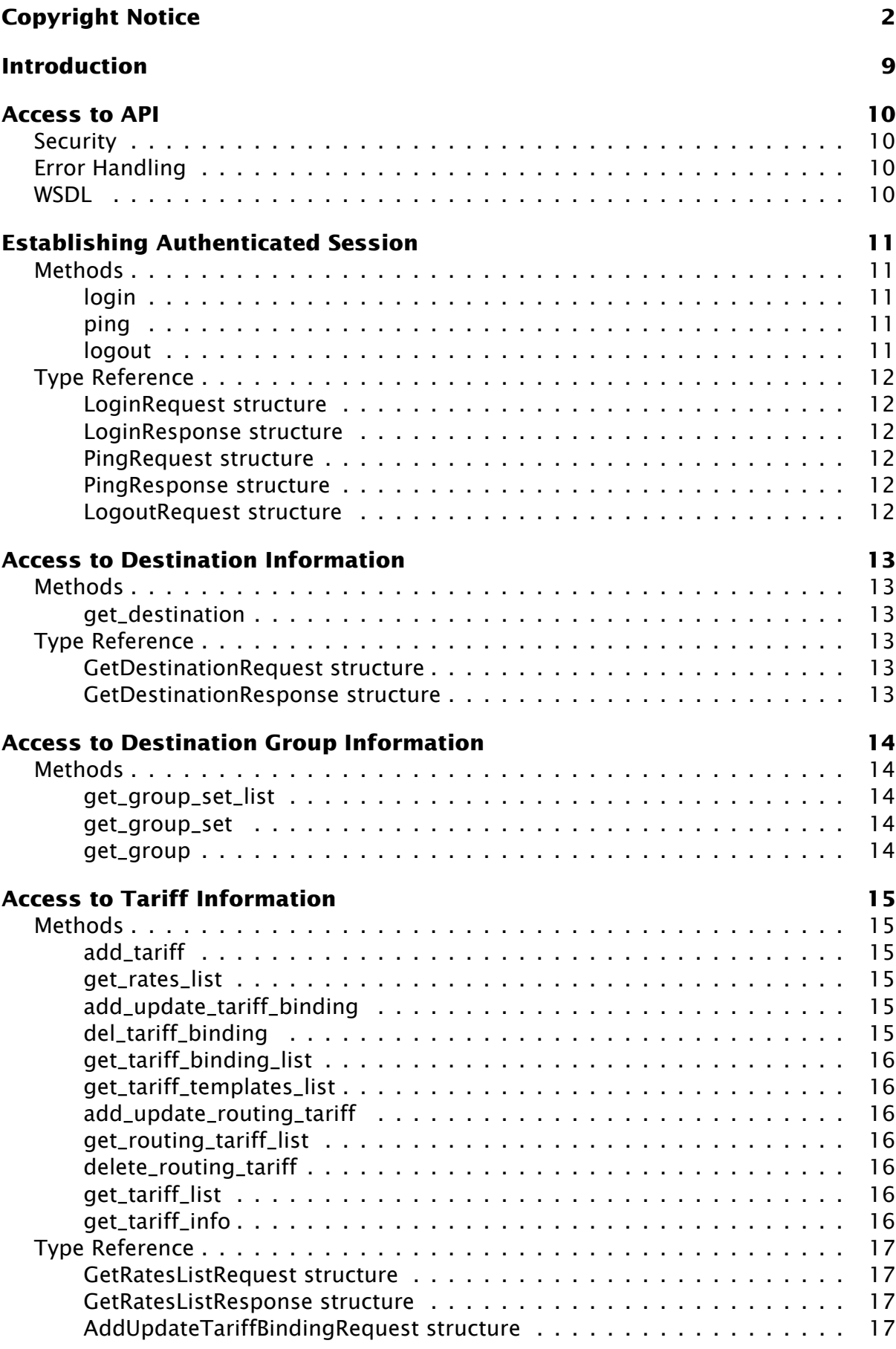

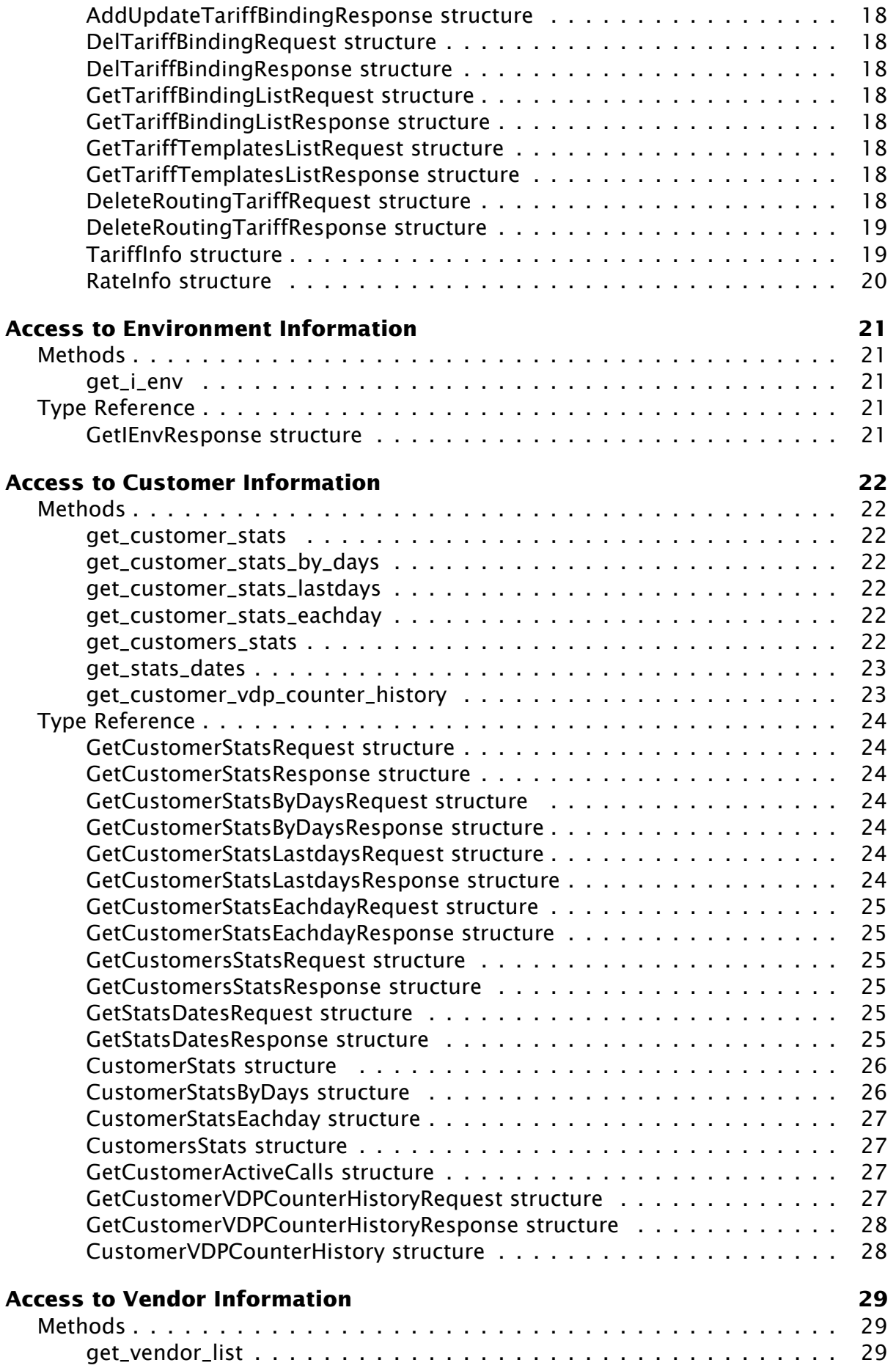

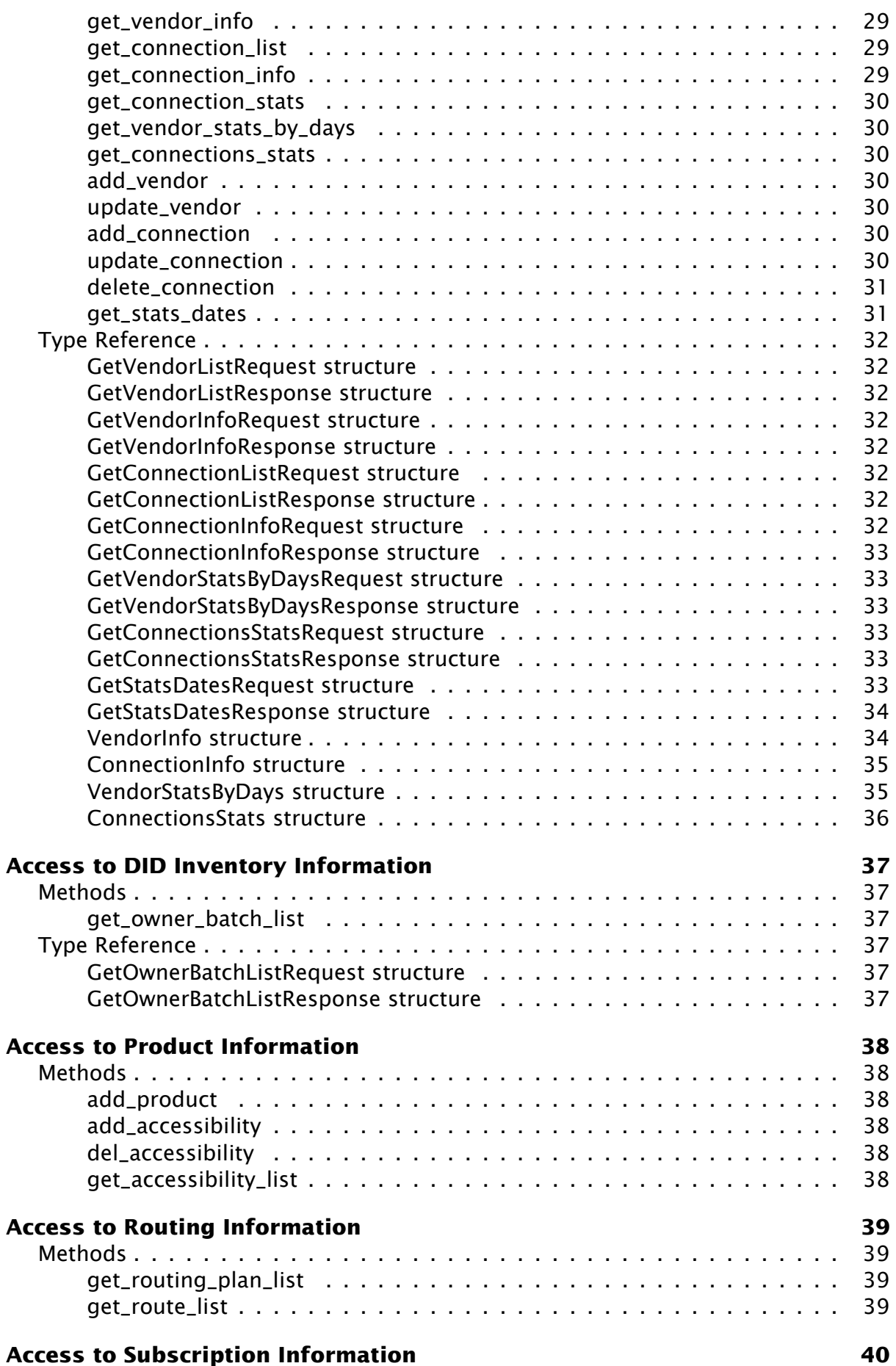

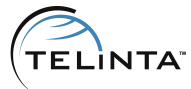

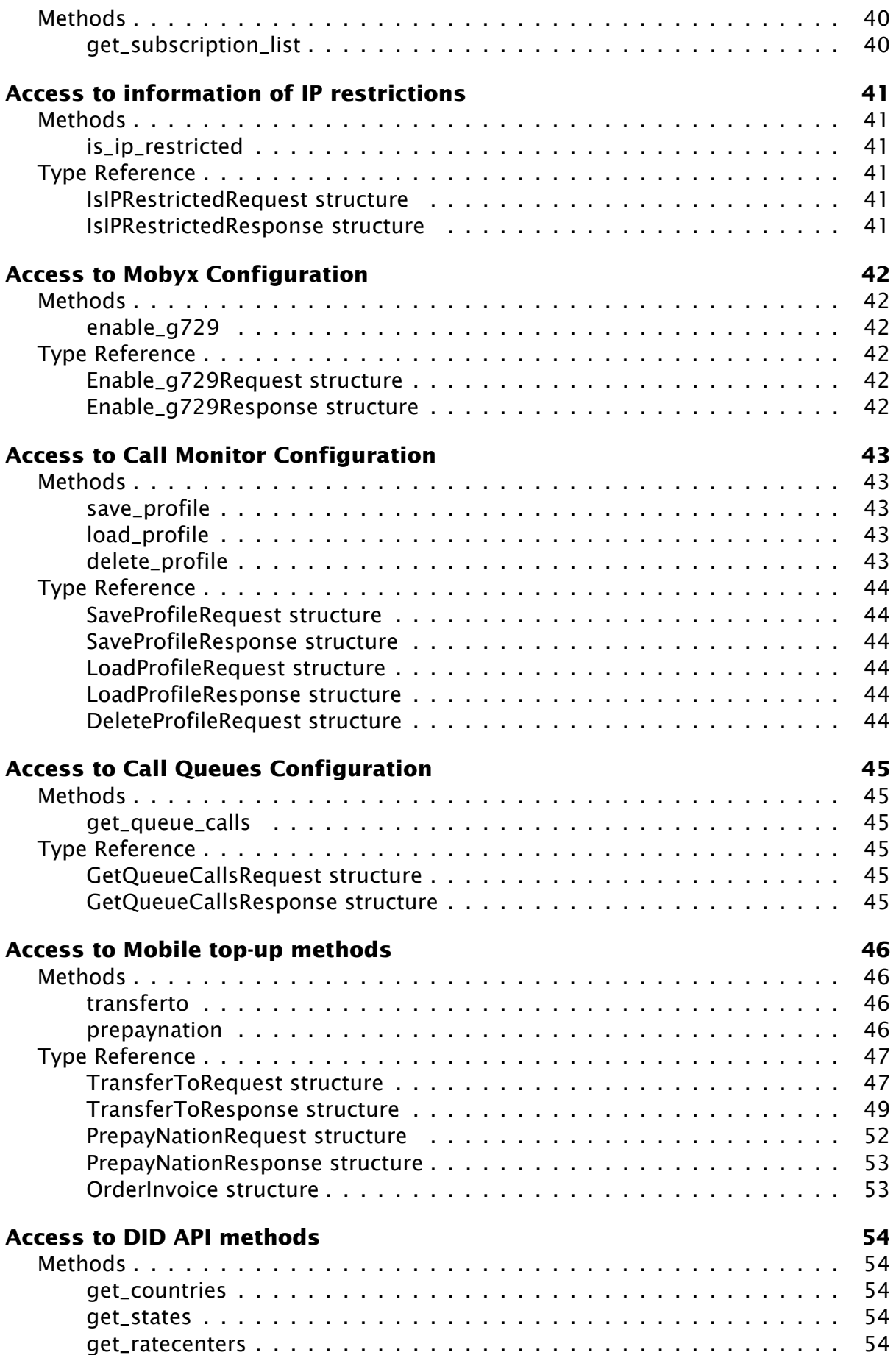

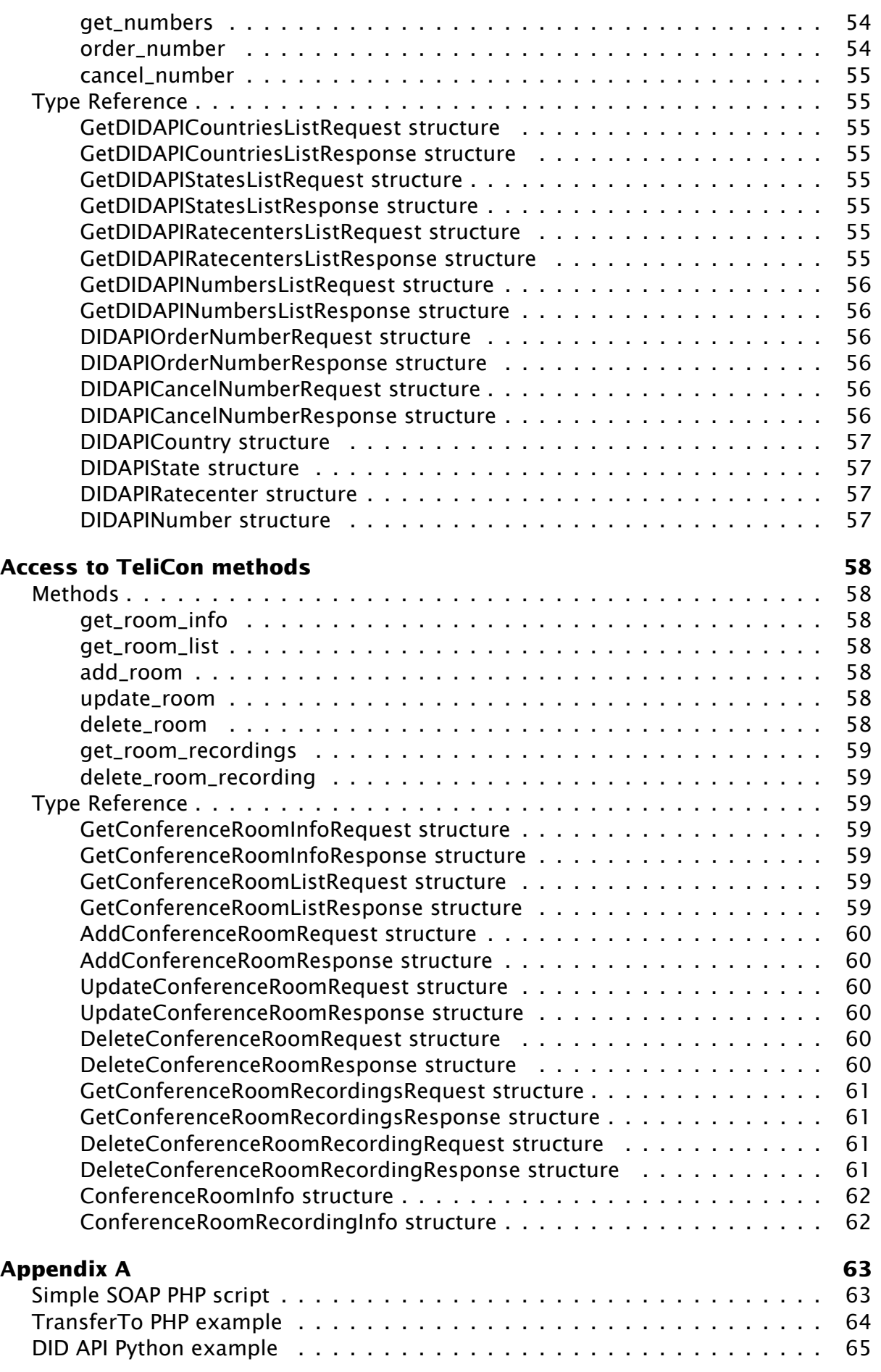

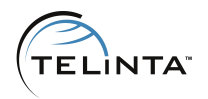

# <span id="page-7-0"></span>**Introduction**

PortaBilling allows to perform operations such as data retrieval or data modification via XML API (SOAP). Telinta engineers extended the standard SOAP API methods available in PortaBilling.

This document gives an overview of SOAP API methods that are available in addition to standard methods.

Methods that are described in the section Establishing Authenticated Session are standard and given for reference only.

To get a description of standard SOAP API methods available in PortaBilling please check the PortaSwitch External System Interfaces Guide.

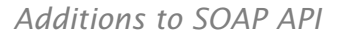

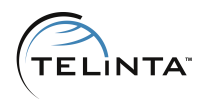

# <span id="page-8-0"></span>**Access to API**

**Proxy** (server address) for Admin access: <https://mybilling.telinta.com:443/soap/> **Proxy** (server address) for Reseller access: <https://mybilling.telinta.com:8444/soap/>

# <span id="page-8-1"></span>**Security**

Connection to the SOAP interface is provided via HTTPS.

Authentication is done using authentication pairs (login-password). Each request to a method should contain the auth\_info structure as the SOAP header attribute.

# <span id="page-8-2"></span>**Error Handling**

SOAP faults are used to carry error information within a SOAP message. If the actual response has a SOAP fault element as the body entry, then an error has occurred. In this case, any other fields in the response cannot be guaranteed to be accurate; only the fault sub-elements should be used to identify an error. Currently, these subelements are:

- **faultcode:** intended for use by the client software and provides an algorithmic mechanism for identifying the fault.
- **faultstring:** provides a human readable explanation of the fault, and is not intended for algorithmic processing.

### <span id="page-8-3"></span>**WSDL**

WSDL documents are available for download from the web server at the following URL: <https://mybilling.telinta.com/wsdl/>

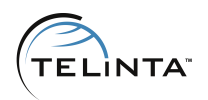

# <span id="page-9-0"></span>**Establishing Authenticated Session**

# <span id="page-9-1"></span>**Methods**

**URI**(namespace): <https://mybilling.telinta.com/Porta/SOAP/Session>

### <span id="page-9-2"></span>**login**

Parameters: [LoginRequest structure](#page-10-1) Return value: [LoginResponse structure](#page-10-2)

Checks the validity of login and password and returns session\_id on success. SOAP Fault is thrown on failure.

### <span id="page-9-3"></span>**ping**

Parameters: [PingRequest structure](#page-10-3) Return value: [PingResponse structure](#page-10-4)

Checks the validity of previously opened session and returns user\_id on success. SOAP Fault is thrown on failure.

### <span id="page-9-4"></span>**logout**

Parameters: [LogoutRequest structure](#page-10-5) Return value: no value is returned on success

Terminates the session. You should call logout() to terminate the session properly.

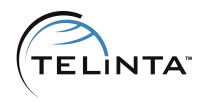

# <span id="page-10-0"></span>**Type Reference**

# <span id="page-10-1"></span>**LoginRequest structure**

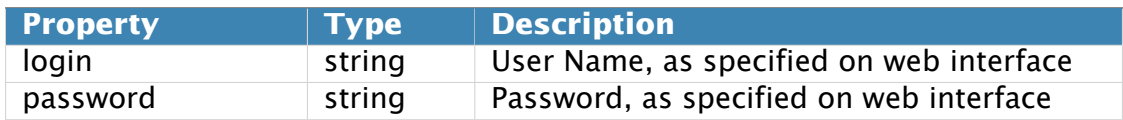

### <span id="page-10-2"></span>**LoginResponse structure**

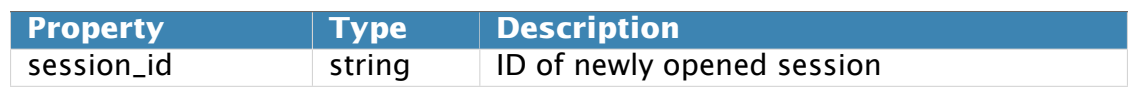

# <span id="page-10-3"></span>**PingRequest structure**

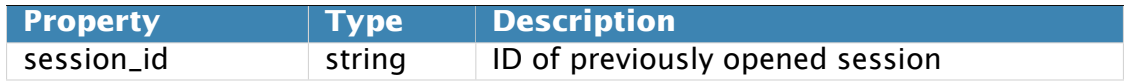

### <span id="page-10-4"></span>**PingResponse structure**

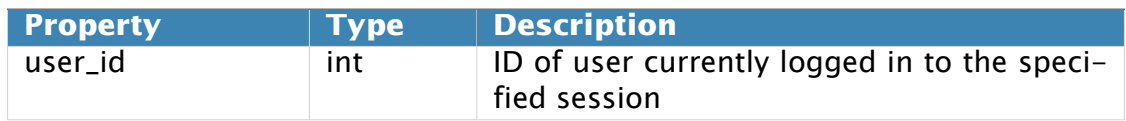

### <span id="page-10-5"></span>**LogoutRequest structure**

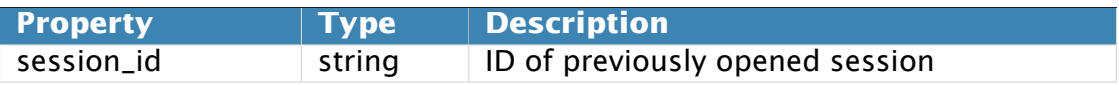

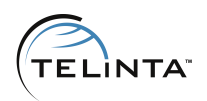

# <span id="page-11-0"></span>**Access to Destination Information**

# <span id="page-11-1"></span>**Methods**

**URI** (namespace): <https://mybilling.telinta.com/Porta/SOAP/Internal>

### <span id="page-11-2"></span>**get\_destination**

Parameters: [GetDestinationRequest structure](#page-11-4) Return Value: [GetDestinationResponse structure](#page-11-5)

This method allows getting the destinations that match certain prefix from the environment.

# <span id="page-11-3"></span>**Type Reference**

### <span id="page-11-4"></span>**GetDestinationRequest structure**

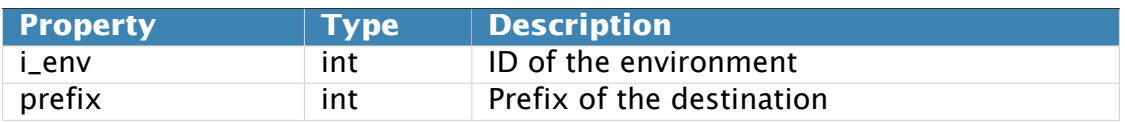

### <span id="page-11-5"></span>**GetDestinationResponse structure**

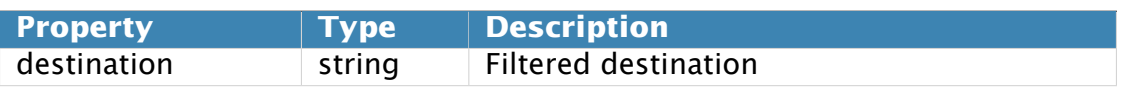

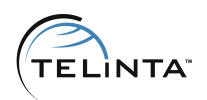

# <span id="page-12-0"></span>**Access to Destination Group Information**

# <span id="page-12-1"></span>**Methods**

**URI**(namespace): <https://mybilling.telinta.com/Porta/SOAP/Internal>

### <span id="page-12-2"></span>**get\_group\_set\_list**

Depricated in favour of Destination/get\_dest\_group\_set\_list

### <span id="page-12-3"></span>**get\_group\_set**

Depricated in favour of Destination/get\_dest\_group\_list

### <span id="page-12-4"></span>**get\_group**

Depricated in favour of Destination/get\_dest\_group\_info

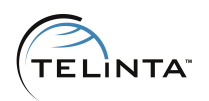

# <span id="page-13-0"></span>**Access to Tariff Information**

# <span id="page-13-1"></span>**Methods**

**URI**(namespace): <https://mybilling.telinta.com/Porta/SOAP/Internal>

### **Key**

- $\cdot$  \* A value can be entered for this property only when inserting new records, and cannot be changed later.
- Mandatory properties (whose value must be entered during insertion, and cannot be set to an empty value later) are underlined.

### <span id="page-13-2"></span>**add\_tariff**

Depricated in favour of Tariff/add\_tariff

### <span id="page-13-3"></span>**get\_rates\_list**

Parametrs: [GetRatesListRequest structure](#page-15-1) Return Value: [GetRatesListResponse structure](#page-15-2)

This method allows an API user to retrieve the list of rates in the tariff.

### <span id="page-13-4"></span>**add\_update\_tariff\_binding**

Parametrs: [AddUpdateTariffBindingRequest structure](#page-15-3) Return Value: [AddUpdateTariffBindingResponse structure](#page-16-0)

This method allows an API user to add or update tariff template bindings that are used to authorize certain email addresses during rates email uploading.

### <span id="page-13-5"></span>**del\_tariff\_binding**

Parametrs: [DelTariffBindingRequest structure](#page-16-1) Return Value: [DelTariffBindingResponse structure](#page-16-2)

This method allows an API user to delete tariff template bindings and prevent an email address from performing rates email uploads.

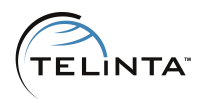

### <span id="page-14-0"></span>**get\_tariff\_binding\_list**

Parametrs: [GetTariffBindingListRequest structure](#page-16-3) Return Value: [GetTariffBindingListResponse structure](#page-16-4)

This method allows an API user to get the tariff bindings of the tariff associated with the customer.

### <span id="page-14-1"></span>**get\_tariff\_templates\_list**

Parametrs: [GetTariffTemplatesListRequest structure](#page-16-5) Return Value: [GetTariffTemplatesListResponse structure](#page-16-6)

This method allows an API user to get the list of tariff upload templates associated with the customer.

### <span id="page-14-2"></span>**add\_update\_routing\_tariff**

Depricated in favour of Product/add\_service\_and\_rating

### <span id="page-14-3"></span>**get\_routing\_tariff\_list**

Depricated in favour of Product/get\_service\_and\_rating\_list

### <span id="page-14-4"></span>**delete\_routing\_tariff**

Parametrs: [DeleteRoutingTariffRequest structure](#page-16-7) Return Value: [DeleteRoutingTariffResponse structure](#page-17-0)

This method allows an API user to delete a routing tariff associated with a customer.

### <span id="page-14-5"></span>**get\_tariff\_list**

Depricated in favour of Tariff/get\_tariff\_list

### <span id="page-14-6"></span>**get\_tariff\_info**

Depricated in favour of Tariff/get\_tariff\_info

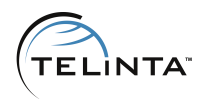

# <span id="page-15-0"></span>**Type Reference**

# <span id="page-15-1"></span>**GetRatesListRequest structure**

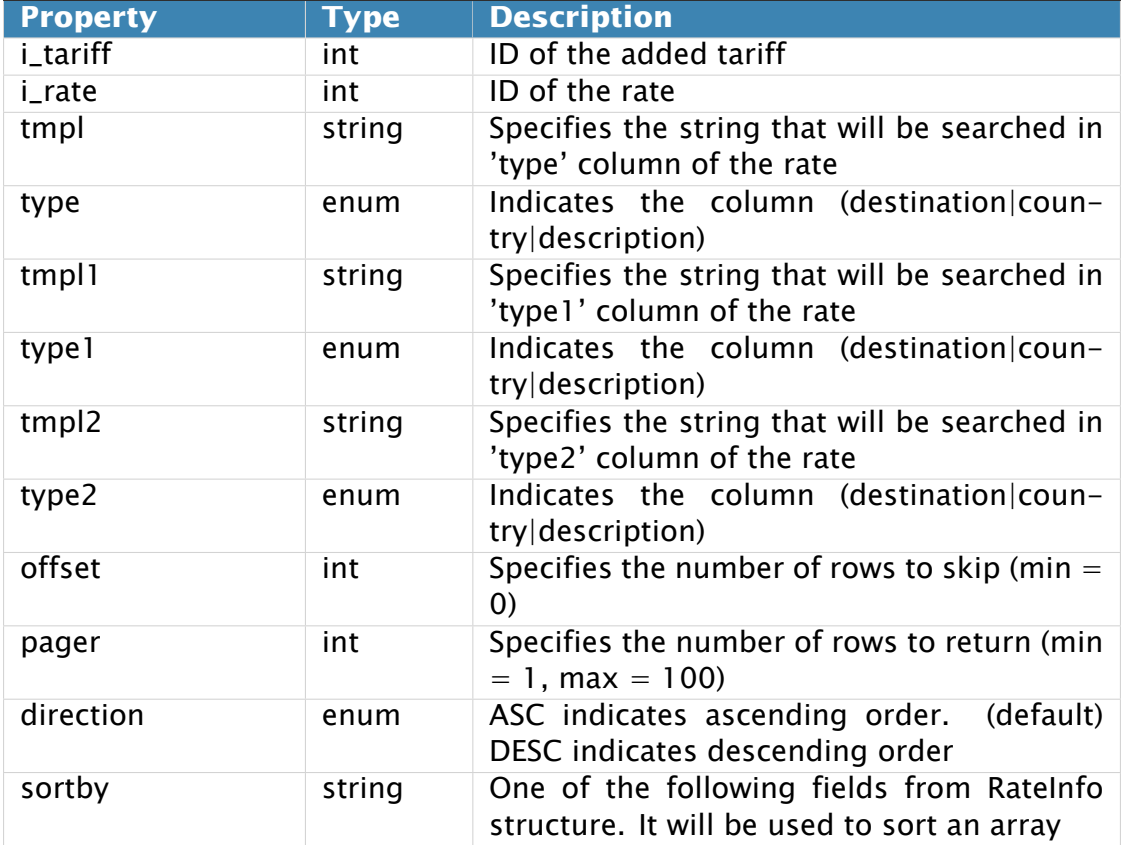

# <span id="page-15-2"></span>**GetRatesListResponse structure**

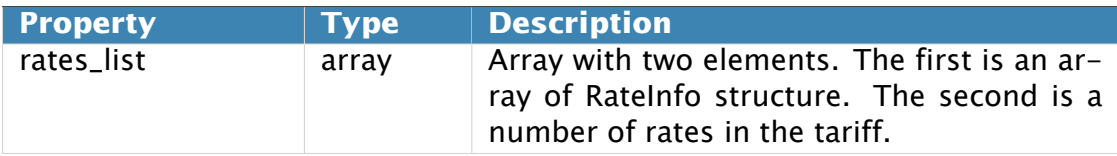

# <span id="page-15-3"></span>**AddUpdateTariffBindingRequest structure**

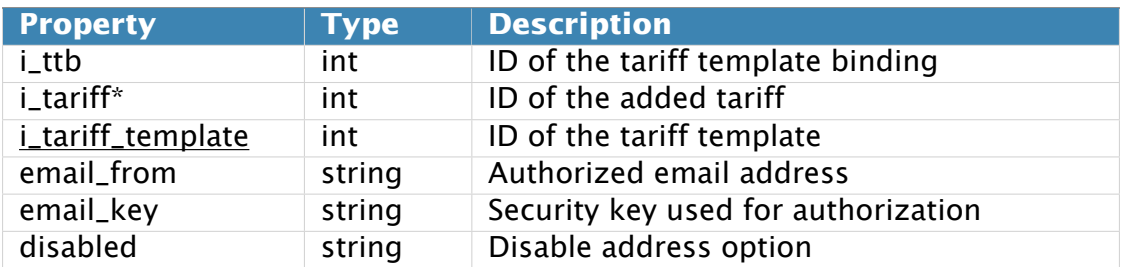

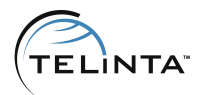

### <span id="page-16-0"></span>**AddUpdateTariffBindingResponse structure**

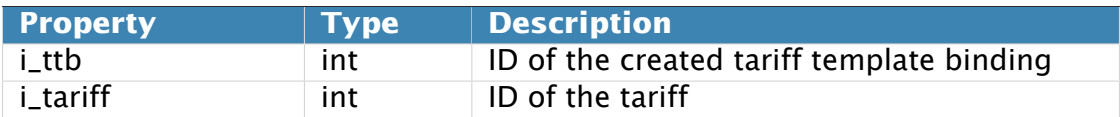

### <span id="page-16-1"></span>**DelTariffBindingRequest structure**

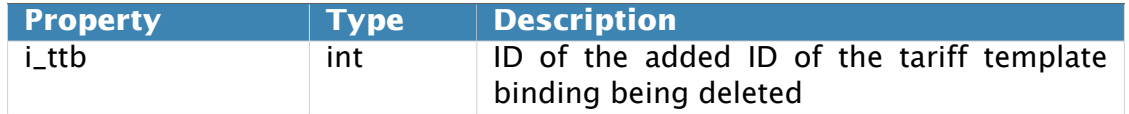

### <span id="page-16-2"></span>**DelTariffBindingResponse structure**

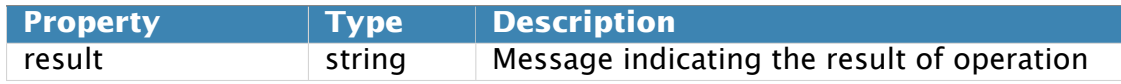

### <span id="page-16-3"></span>**GetTariffBindingListRequest structure**

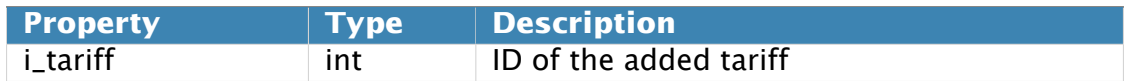

### <span id="page-16-4"></span>**GetTariffBindingListResponse structure**

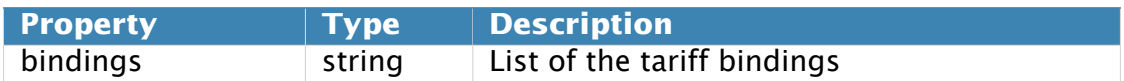

### <span id="page-16-5"></span>**GetTariffTemplatesListRequest structure**

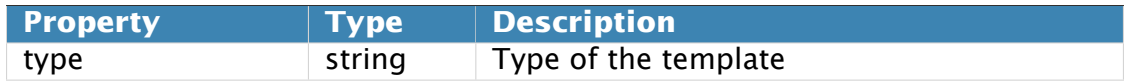

### <span id="page-16-6"></span>**GetTariffTemplatesListResponse structure**

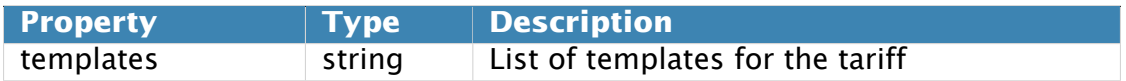

### <span id="page-16-7"></span>**DeleteRoutingTariffRequest structure**

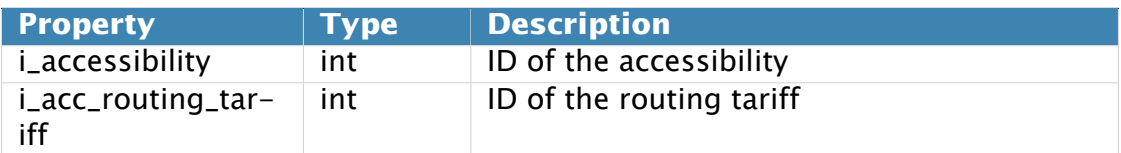

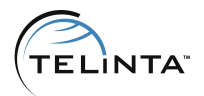

# <span id="page-17-0"></span>**DeleteRoutingTariffResponse structure**

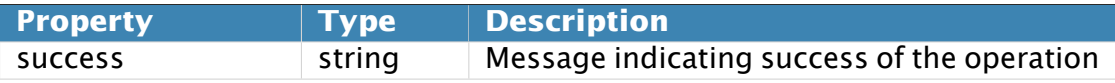

# <span id="page-17-1"></span>**TariffInfo structure**

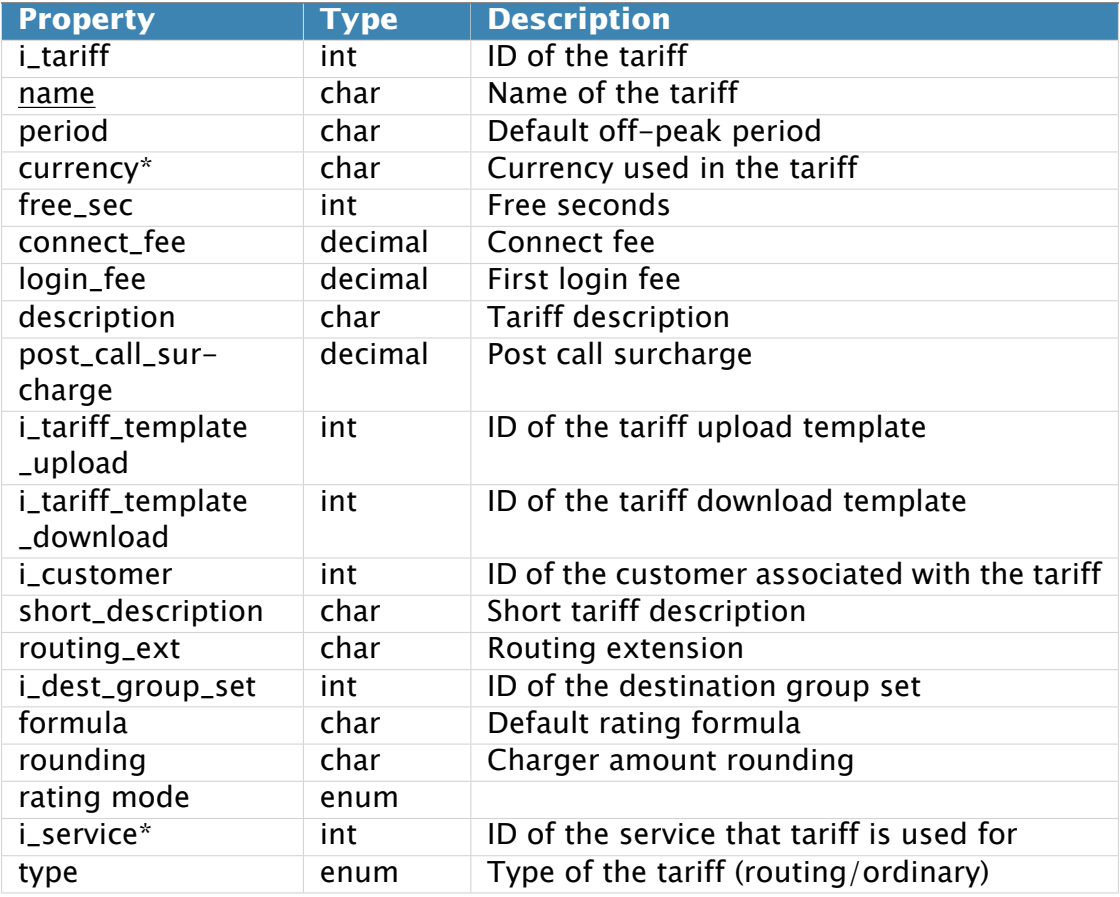

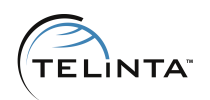

# <span id="page-18-0"></span>**RateInfo structure**

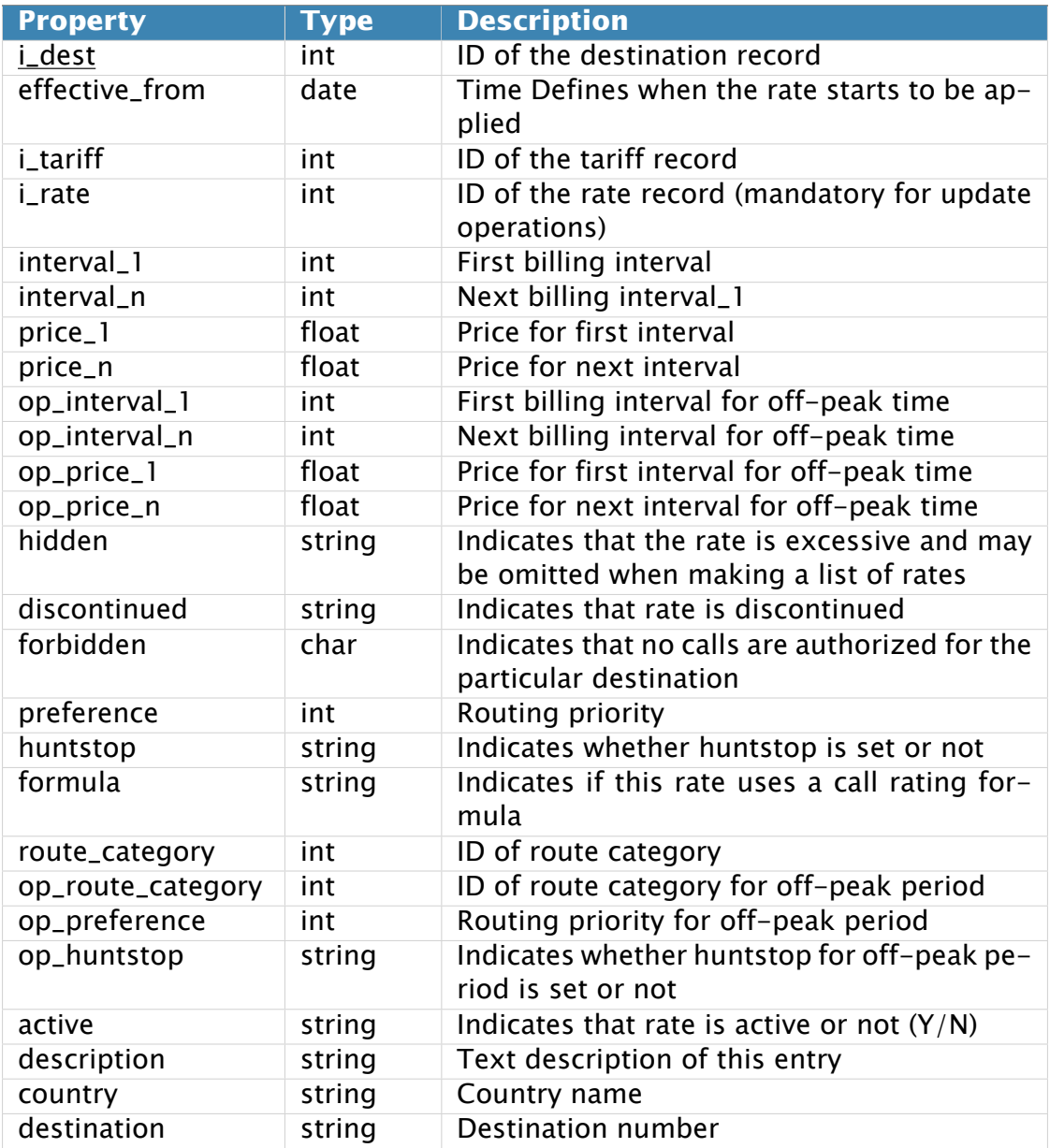

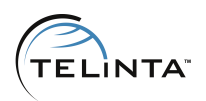

# <span id="page-19-0"></span>**Access to Environment Information**

# <span id="page-19-1"></span>**Methods**

**URI**(namespace): <https://mybilling.telinta.com/Porta/SOAP/Internal>

### <span id="page-19-2"></span>**get\_i\_env**

Parametrs: Return Value: [GetIEnvResponse structure](#page-19-4)

This method returns the number of the environment based on the login information.

# <span id="page-19-3"></span>**Type Reference**

### <span id="page-19-4"></span>**GetIEnvResponse structure**

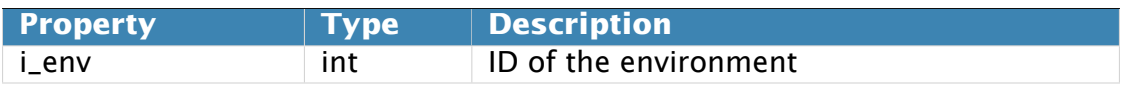

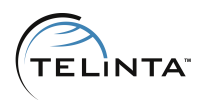

# <span id="page-20-0"></span>**Access to Customer Information**

# <span id="page-20-1"></span>**Methods**

**URI**(namespace): <https://mybilling.telinta.com/Porta/SOAP/Callmon>

### <span id="page-20-2"></span>**get\_customer\_stats**

Parametrs: [GetCustomerStatsRequest structure](#page-22-1) Return Value: [GetCustomerStatsResponse structure](#page-22-2)

This method allows an API user to get statistics of the customer or the reseller.

### <span id="page-20-3"></span>**get\_customer\_stats\_by\_days**

Parametrs: [GetCustomerStatsRequest structure](#page-22-1) Return Value: [GetCustomerStatsResponse structure](#page-22-2)

This method allows an API user to get the statics of the customer for one day.

### <span id="page-20-4"></span>**get\_customer\_stats\_lastdays**

Parametrs: [GetCustomerStatsLastdaysRequest structure](#page-22-5) Return Value: [GetCustomerStatsLastdaysResponse structure](#page-22-6)

This method allows an API user to get call statistics for the last N days.

### <span id="page-20-5"></span>**get\_customer\_stats\_eachday**

Parametrs: [GetCustomerStatsEachdayRequest structure](#page-23-0) Return Value: [GetCustomerStatsEachdayResponse structure](#page-23-1)

This method allows an API user to get the call statistics for each day.

#### <span id="page-20-6"></span>**get\_customers\_stats**

Parametrs: [GetCustomersStatsRequest structure](#page-23-2) Return Value: [GetCustomersStatsResponse structure](#page-23-3)

This method allows an API user to get call statistics of the given customer.

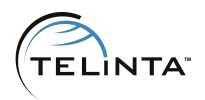

**URI**(namespace): <https://mybilling.telinta.com/Porta/SOAP/Internal>

### <span id="page-21-0"></span>**get\_stats\_dates**

Parametrs: [GetStatsDatesRequest structure](#page-23-4) Return Value: [GetStatsDatesResponse structure](#page-23-5)

This method allows getting the customer or vendor statistics CSV file list.

### <span id="page-21-1"></span>**get\_customer\_vdp\_counter\_history**

Parametrs: [GetCustomerVDPCounterHistoryRequest structure](#page-25-3) Return Value: [GetCustomerVDPCounterHistoryResponse structure](#page-26-0)

This method allows getting volume discount plan history for the customer.

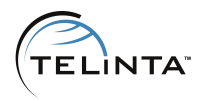

# <span id="page-22-0"></span>**Type Reference**

### <span id="page-22-1"></span>**GetCustomerStatsRequest structure**

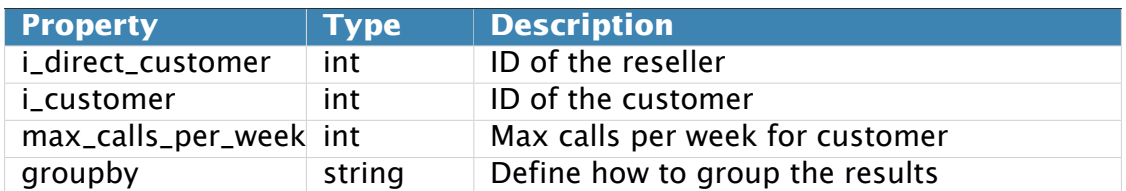

### <span id="page-22-2"></span>**GetCustomerStatsResponse structure**

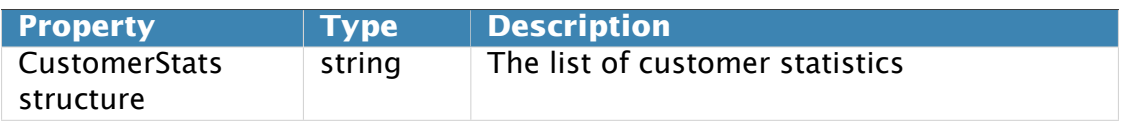

### <span id="page-22-3"></span>**GetCustomerStatsByDaysRequest structure**

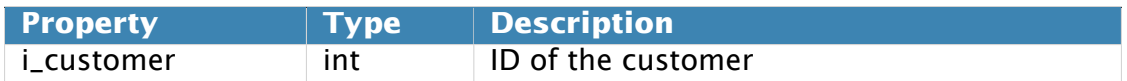

### <span id="page-22-4"></span>**GetCustomerStatsByDaysResponse structure**

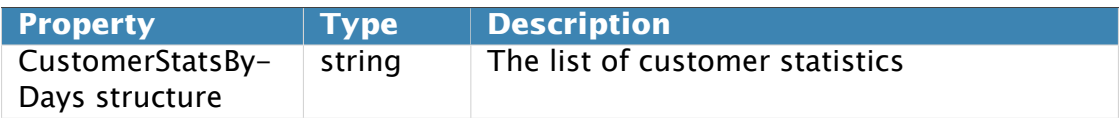

### <span id="page-22-5"></span>**GetCustomerStatsLastdaysRequest structure**

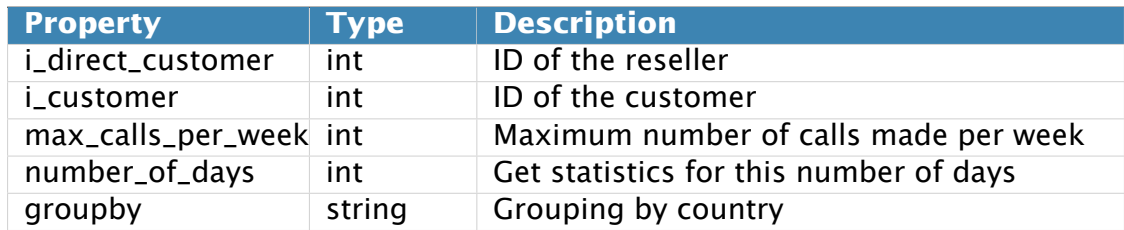

### <span id="page-22-6"></span>**GetCustomerStatsLastdaysResponse structure**

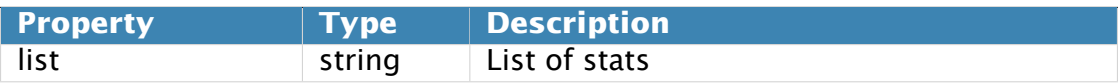

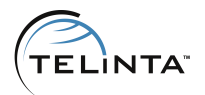

### <span id="page-23-0"></span>**GetCustomerStatsEachdayRequest structure**

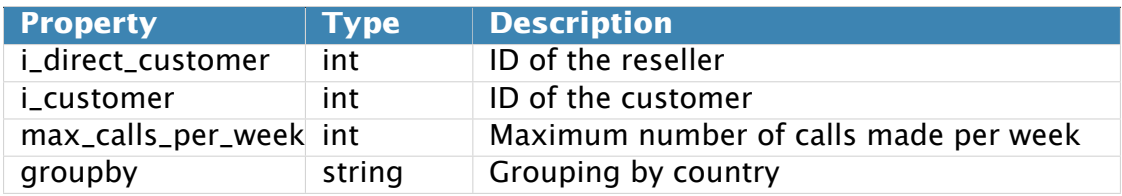

### <span id="page-23-1"></span>**GetCustomerStatsEachdayResponse structure**

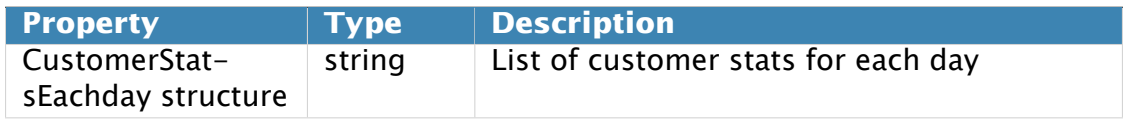

### <span id="page-23-2"></span>**GetCustomersStatsRequest structure**

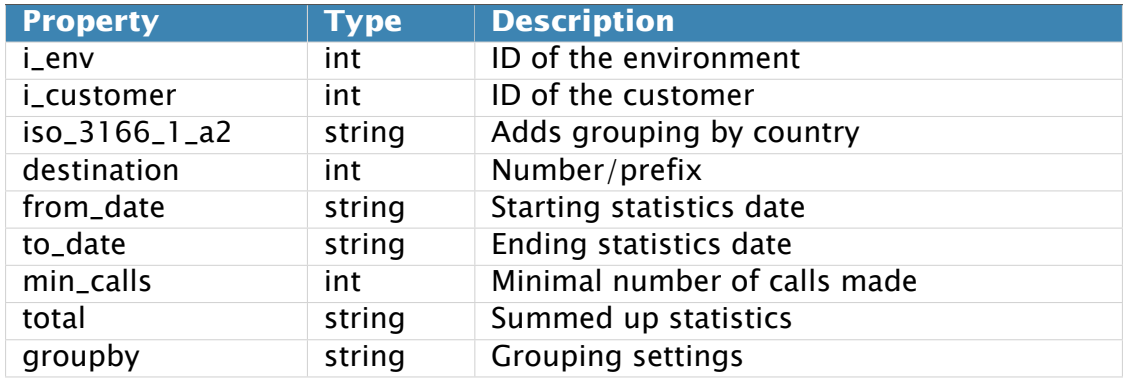

# <span id="page-23-3"></span>**GetCustomersStatsResponse structure**

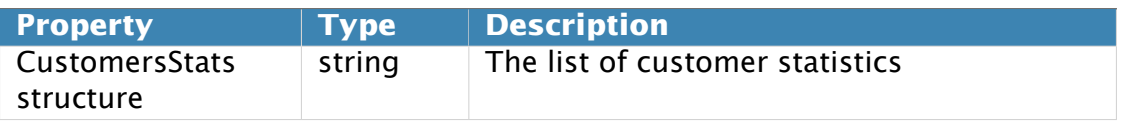

### <span id="page-23-4"></span>**GetStatsDatesRequest structure**

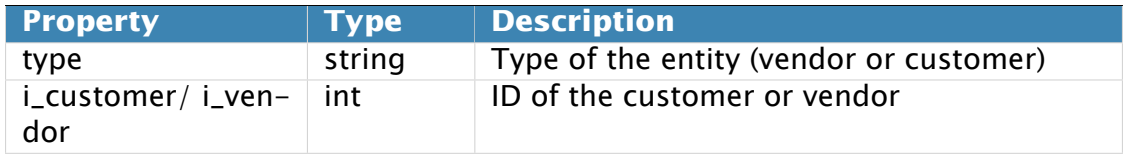

### <span id="page-23-5"></span>**GetStatsDatesResponse structure**

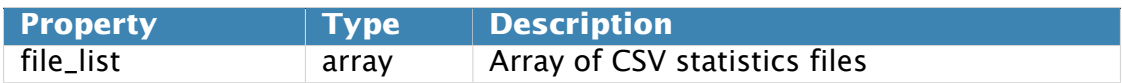

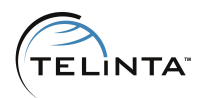

### <span id="page-24-0"></span>**CustomerStats structure**

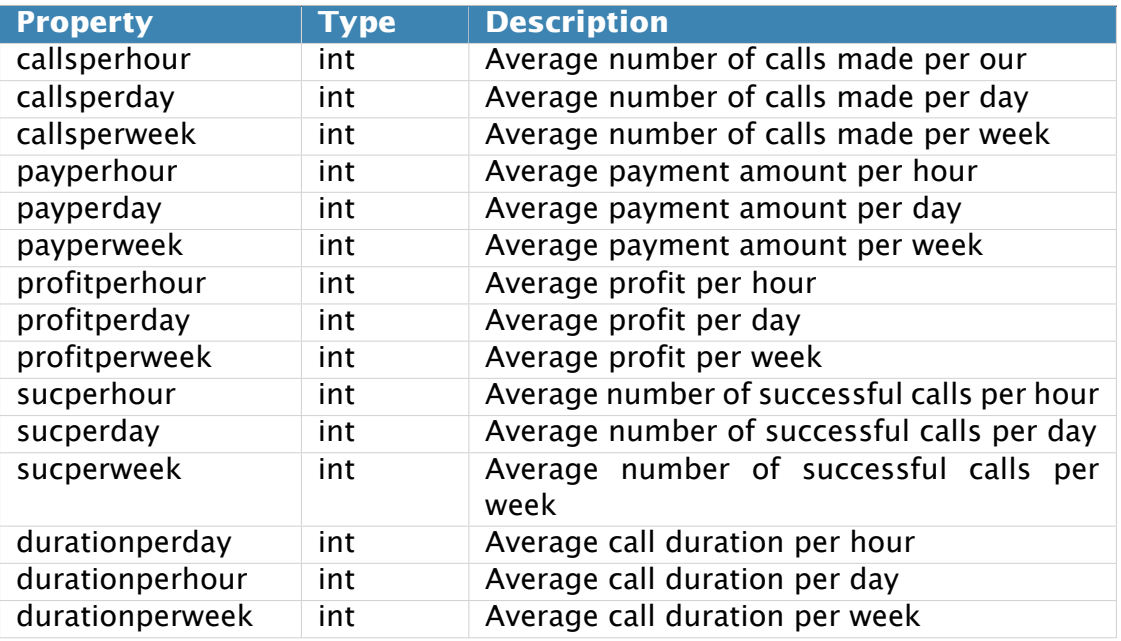

# <span id="page-24-1"></span>**CustomerStatsByDays structure**

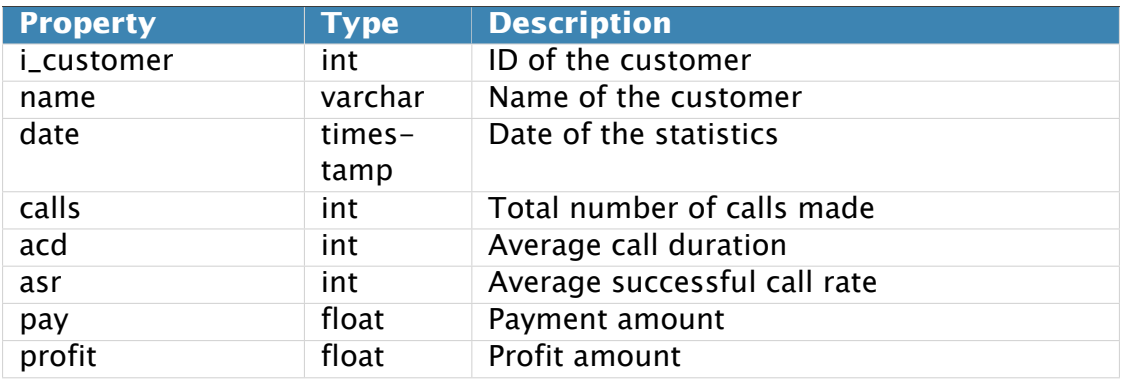

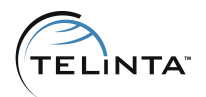

### <span id="page-25-0"></span>**CustomerStatsEachday structure**

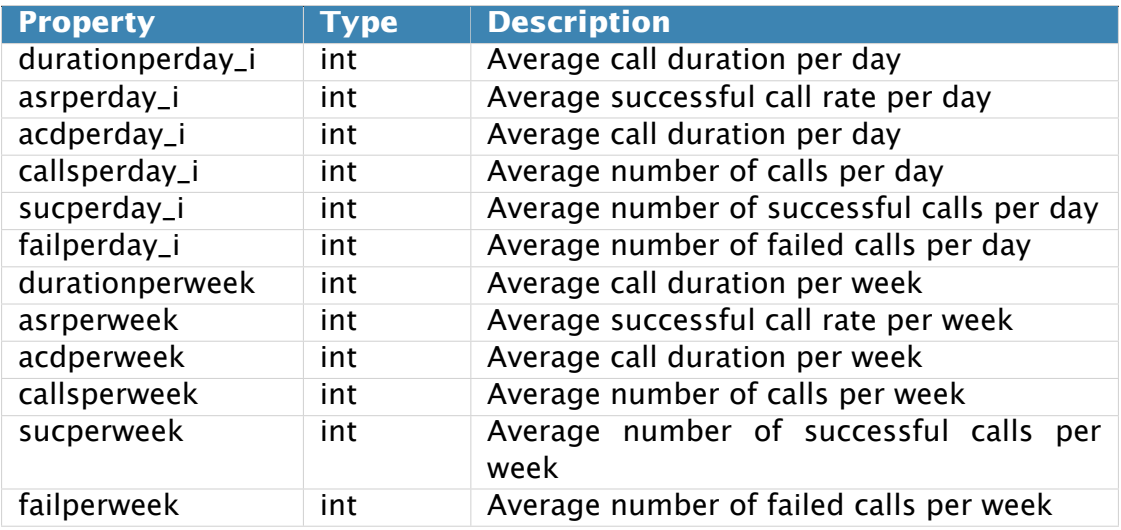

### <span id="page-25-1"></span>**CustomersStats structure**

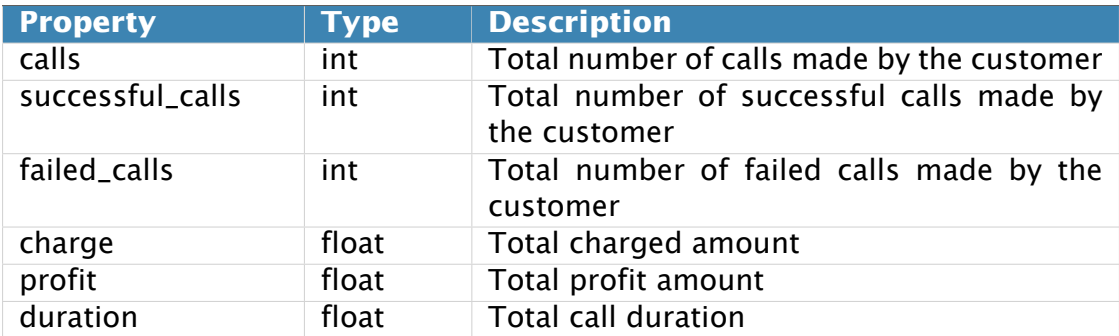

### <span id="page-25-2"></span>**GetCustomerActiveCalls structure**

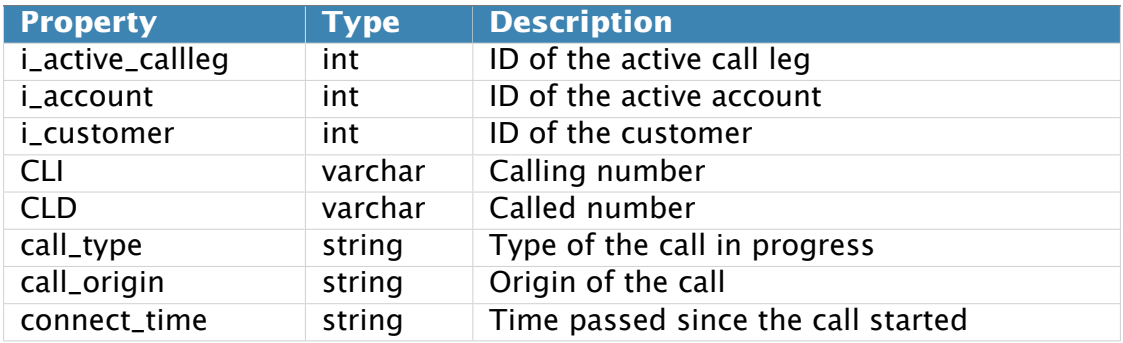

# <span id="page-25-3"></span>**GetCustomerVDPCounterHistoryRequest structure**

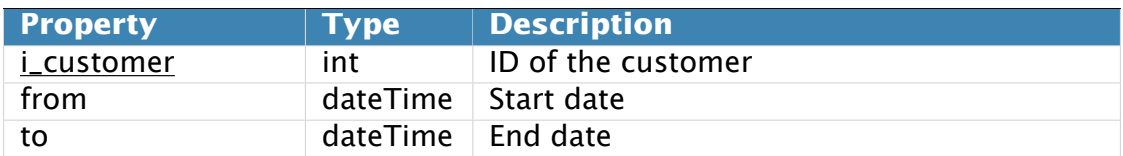

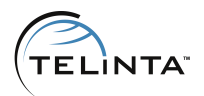

# <span id="page-26-0"></span>**GetCustomerVDPCounterHistoryResponse structure**

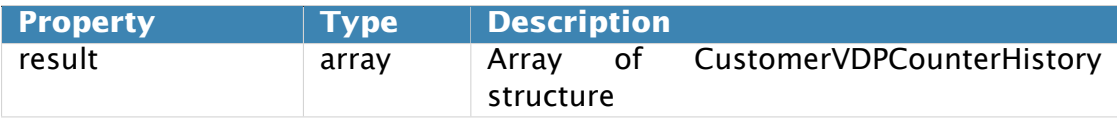

# <span id="page-26-1"></span>**CustomerVDPCounterHistory structure**

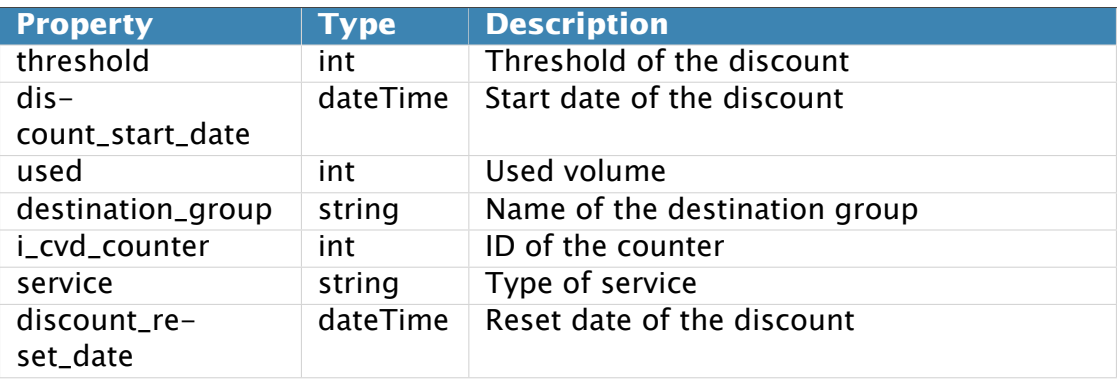

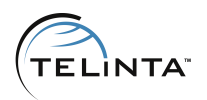

# <span id="page-27-0"></span>**Access to Vendor Information**

# <span id="page-27-1"></span>**Methods**

**URI**(namespace): <https://mybilling.telinta.com/Porta/SOAP/Callmon>

### **Key**

- $\cdot$  \* A value can be entered for this property only when inserting new records, and cannot be changed later.
- Mandatory properties (whose value must be entered during insertion, and cannot be set to an empty value later) are underlined.

### <span id="page-27-2"></span>**get\_vendor\_list**

Parametrs: [GetVendorListRequest structure](#page-30-1) Return Value: [GetVendorListResponse structure](#page-30-2)

This method allows an API user to get list of vendors in the given environment.

### <span id="page-27-3"></span>**get\_vendor\_info**

Parametrs: [GetVendorInfoRequest structure](#page-30-3) Return Value: [GetVendorInfoResponse structure](#page-30-4)

This method allows an API user to get information about vendor associated with the customer.

### <span id="page-27-4"></span>**get\_connection\_list**

Parametrs: [GetConnectionListRequest structure](#page-30-5) Return Value: [GetConnectionListResponse structure](#page-30-6)

This method allows an API user to get the list of connections of the given vendor in the given environment.

### <span id="page-27-5"></span>**get\_connection\_info**

Parametrs: [GetConnectionInfoRequest structure](#page-30-7) Return Value: [GetConnectionInfoResponse structure](#page-31-0)

This method allows an API user to get connections info of the given vendor in the given environment.

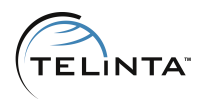

### <span id="page-28-0"></span>**get\_connection\_stats**

Deprecated in favor of [get\\_connections\\_stats](#page-28-2)

### <span id="page-28-1"></span>**get\_vendor\_stats\_by\_days**

Parametrs: [GetVendorStatsByDaysRequest structure](#page-31-1) Return Value: [GetVendorStatsByDaysResponse structure](#page-31-2)

This method allows an API user to get calls statistics for one day.

### <span id="page-28-2"></span>**get\_connections\_stats**

Parametrs: [GetConnectionsStatsRequest structure](#page-31-3) Return Value: [GetConnectionsStatsResponse structure](#page-31-4)

This method allows an API user to get filtered call statistics.

**URI**(namespace): <https://mybilling.telinta.com/Porta/SOAP/Internal>

#### **Key**

- $\cdot$  \* A value can be entered for this property only when inserting new records, and cannot be changed later.
- Mandatory properties (whose value must be entered during insertion, and cannot be set to an empty value later) are underlined.

### <span id="page-28-3"></span>**add\_vendor**

Depricated in favour of Vendor/add\_vendor

### <span id="page-28-4"></span>**update\_vendor**

Depricated in favour of Vendor/update\_vendor

### <span id="page-28-5"></span>**add\_connection**

Depricated in favour of Vendor/add\_connection

### <span id="page-28-6"></span>**update\_connection**

Depricated in favour of Vendor/update\_connection

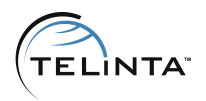

### <span id="page-29-0"></span>**delete\_connection**

Depricated in favour of Vendor/delete\_connection

### <span id="page-29-1"></span>**get\_stats\_dates**

Parametrs: [GetStatsDatesRequest structure](#page-31-5) Return Value: [GetStatsDatesResponse structure](#page-32-0)

This method allows getting the customer or vendor statistics CSV file list.

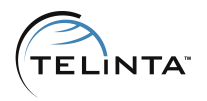

# <span id="page-30-0"></span>**Type Reference**

### <span id="page-30-1"></span>**GetVendorListRequest structure**

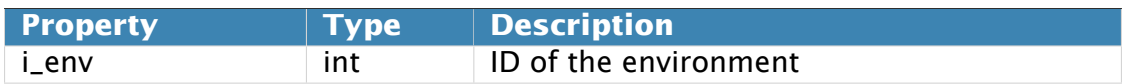

### <span id="page-30-2"></span>**GetVendorListResponse structure**

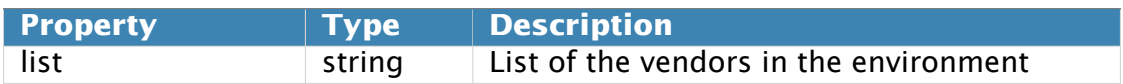

### <span id="page-30-3"></span>**GetVendorInfoRequest structure**

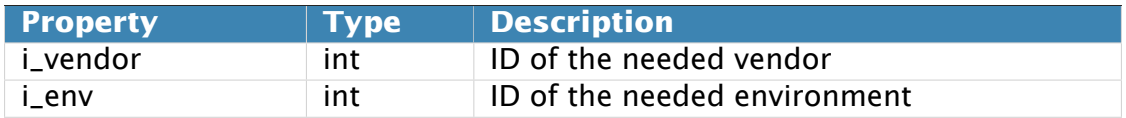

### <span id="page-30-4"></span>**GetVendorInfoResponse structure**

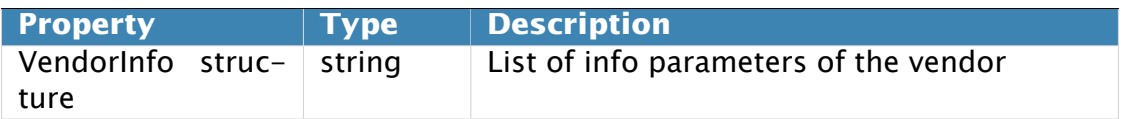

### <span id="page-30-5"></span>**GetConnectionListRequest structure**

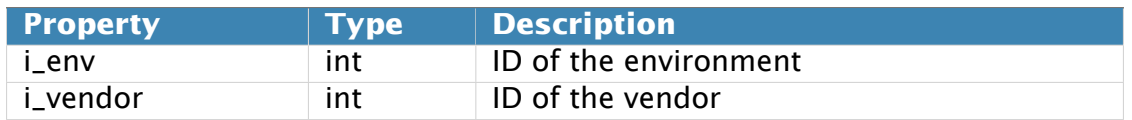

### <span id="page-30-6"></span>**GetConnectionListResponse structure**

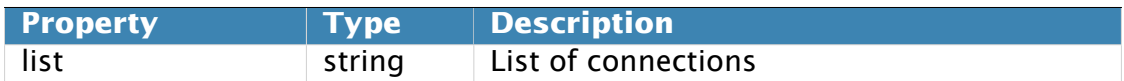

### <span id="page-30-7"></span>**GetConnectionInfoRequest structure**

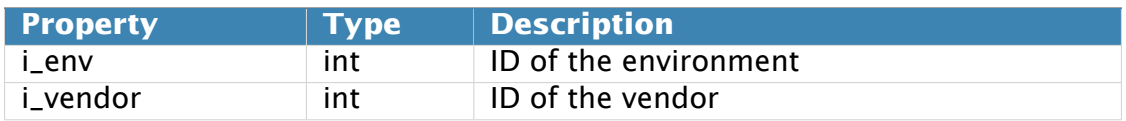

### <span id="page-31-0"></span>**GetConnectionInfoResponse structure**

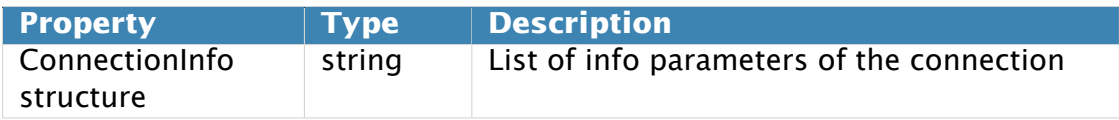

### <span id="page-31-1"></span>**GetVendorStatsByDaysRequest structure**

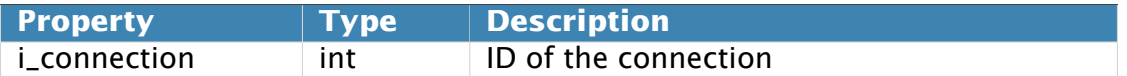

### <span id="page-31-2"></span>**GetVendorStatsByDaysResponse structure**

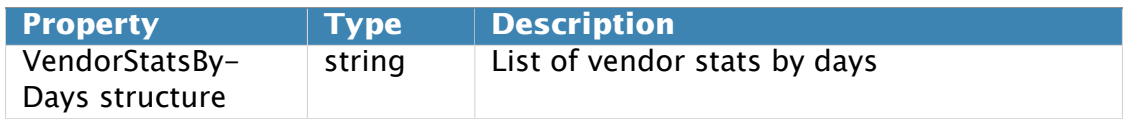

### <span id="page-31-3"></span>**GetConnectionsStatsRequest structure**

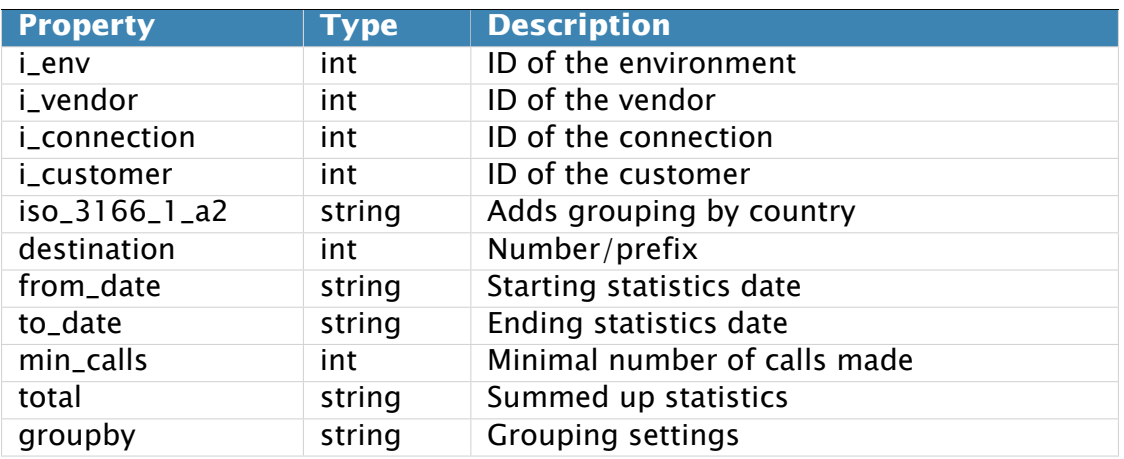

### <span id="page-31-4"></span>**GetConnectionsStatsResponse structure**

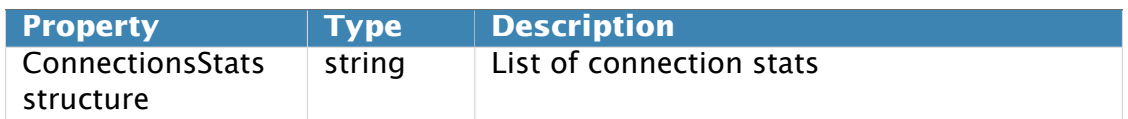

### <span id="page-31-5"></span>**GetStatsDatesRequest structure**

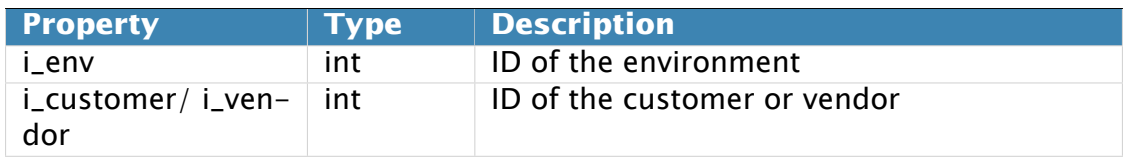

### <span id="page-32-0"></span>**GetStatsDatesResponse structure**

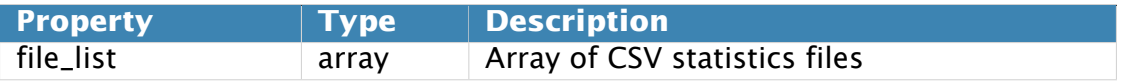

# <span id="page-32-1"></span>**VendorInfo structure**

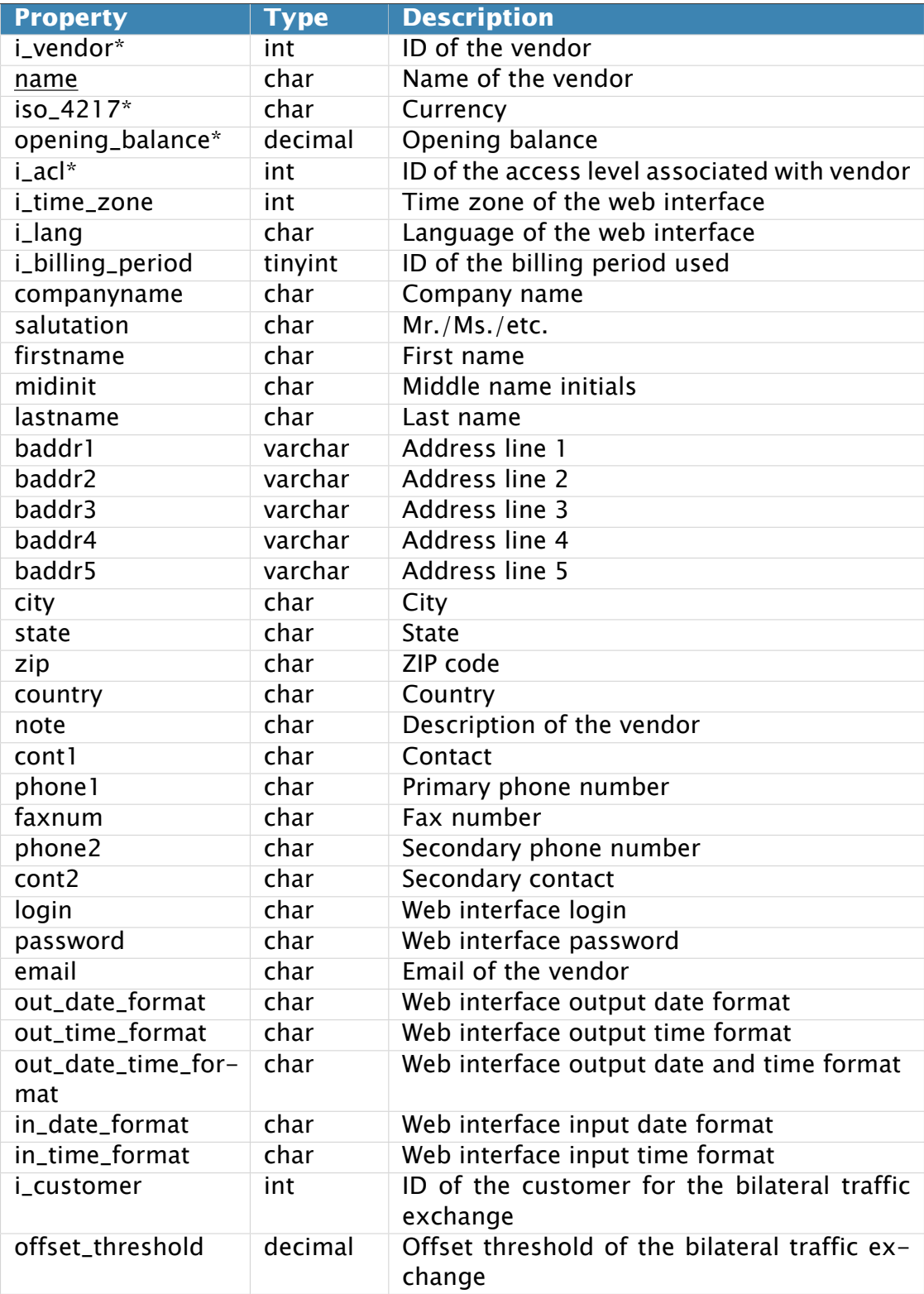

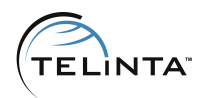

# <span id="page-33-0"></span>**ConnectionInfo structure**

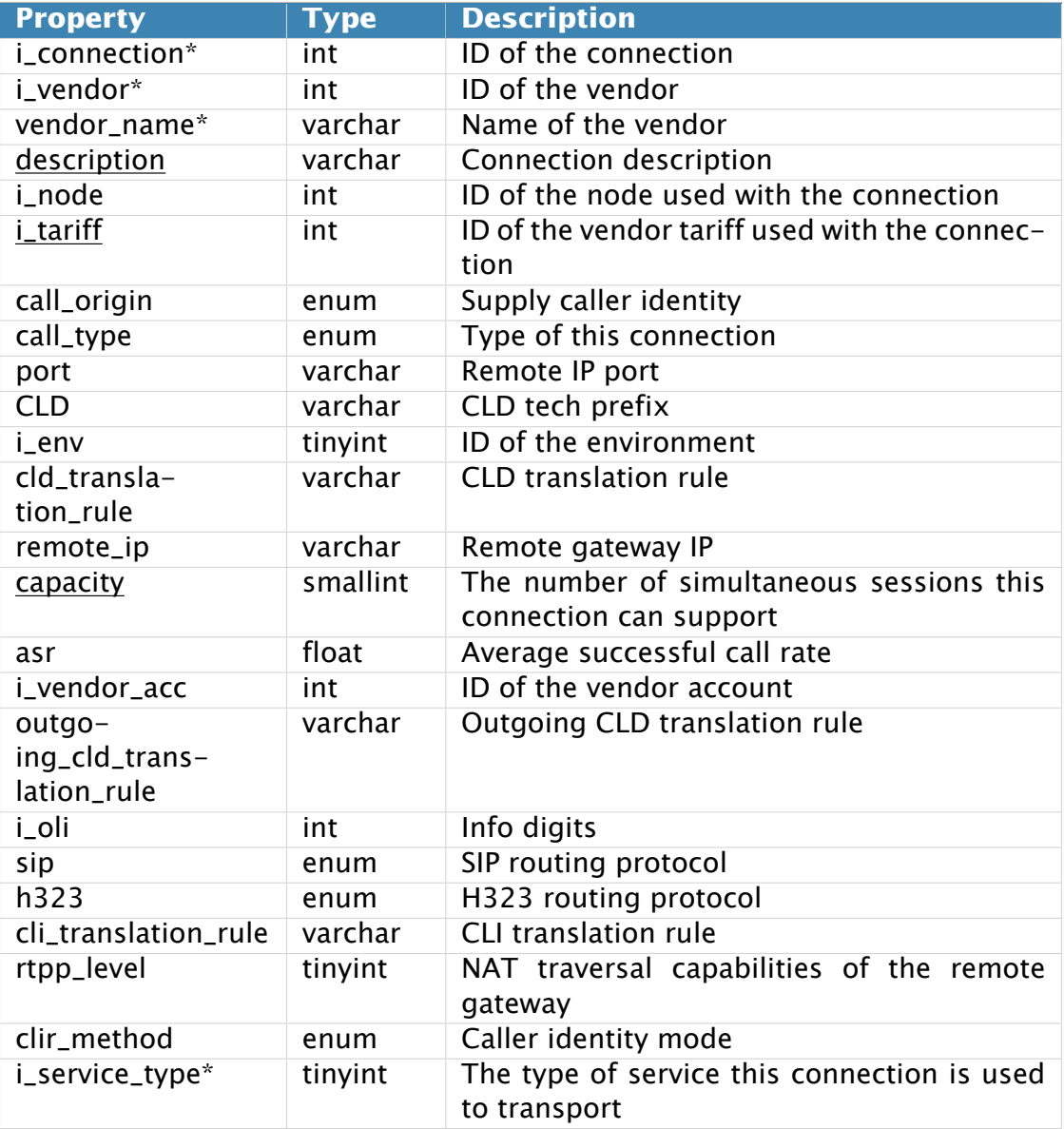

# <span id="page-33-1"></span>**VendorStatsByDays structure**

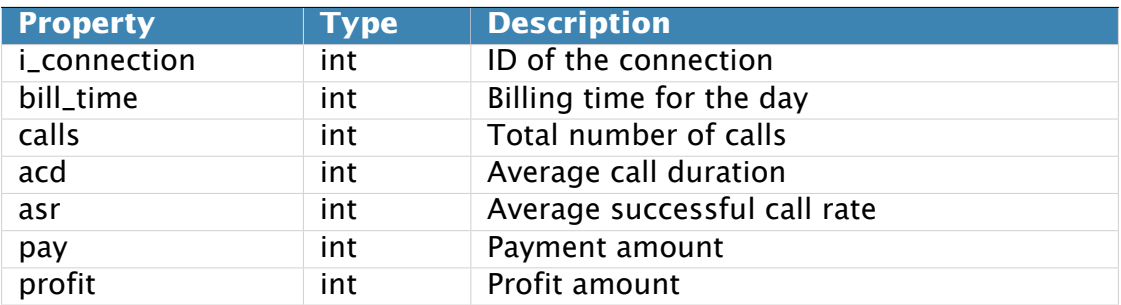

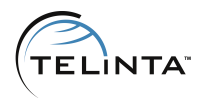

# <span id="page-34-0"></span>**ConnectionsStats structure**

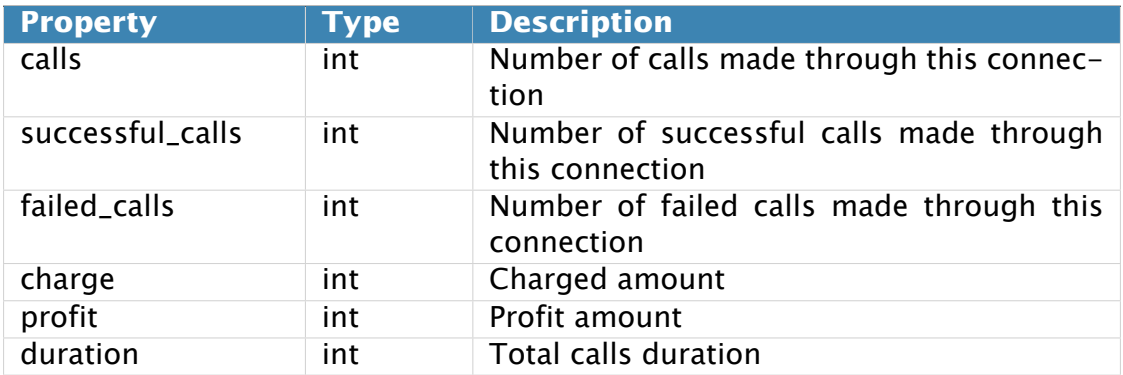

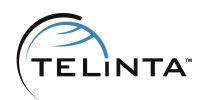

# <span id="page-35-0"></span>**Access to DID Inventory Information**

# <span id="page-35-1"></span>**Methods**

**URI**(namespace): <https://mybilling.telinta.com/Porta/SOAP/Internal>

### <span id="page-35-2"></span>**get\_owner\_batch\_list**

Parametrs: [GetOwnerBatchListRequest structure](#page-35-4) Return Value: [GetOwnerBatchListResponse structure](#page-35-5)

This method allows an API user to get the list of DID batches managed by the reseller.

# <span id="page-35-3"></span>**Type Reference**

### <span id="page-35-4"></span>**GetOwnerBatchListRequest structure**

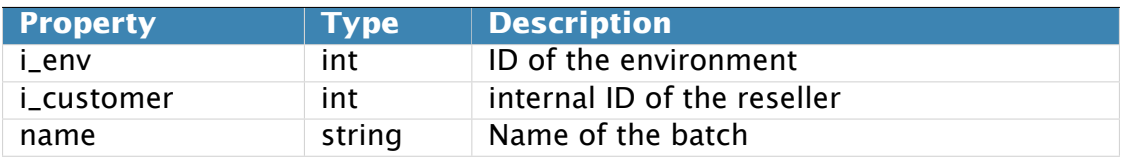

### <span id="page-35-5"></span>**GetOwnerBatchListResponse structure**

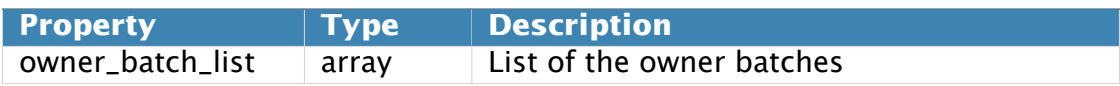

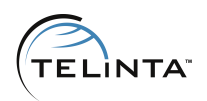

# <span id="page-36-0"></span>**Access to Product Information**

# <span id="page-36-1"></span>**Methods**

**URI**(namespace): <https://mybilling.telinta.com/Porta/SOAP/Internal>

### **Key**

- $\cdot$  \* A value can be entered for this property only when inserting new records, and cannot be changed later.
- Mandatory properties (whose value must be entered during insertion, and cannot be set to an empty value later) are underlined.

### <span id="page-36-2"></span>**add\_product**

Depricated in favour of Product/add\_product

### <span id="page-36-3"></span>**add\_accessibility**

Depricated in favour of Product/add\_service\_and\_rating

### <span id="page-36-4"></span>**del\_accessibility**

Depricated in favour of Product/delete\_service\_and\_rating

### <span id="page-36-5"></span>**get\_accessibility\_list**

Depricated in favour of Product/get\_service\_and\_rating\_list

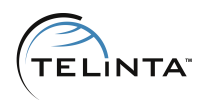

# <span id="page-37-0"></span>**Access to Routing Information**

# <span id="page-37-1"></span>**Methods**

**URI**(namespace): <https://mybilling.telinta.com/Porta/SOAP/Internal>

### <span id="page-37-2"></span>**get\_routing\_plan\_list**

Depricated in favour of RoutingPlan/get\_routing\_plan\_list

# <span id="page-37-3"></span>**get\_route\_list**

Depricated in favour of RoutingPlan/get\_route\_list

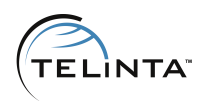

# <span id="page-38-0"></span>**Access to Subscription Information**

# <span id="page-38-1"></span>**Methods**

**URI**(namespace): <https://mybilling.telinta.com/Porta/SOAP/Internal>

### <span id="page-38-2"></span>**get\_subscription\_list**

Depricated in favour of Customer/get\_subscriptions and Subscriptions/get\_subscription\_list

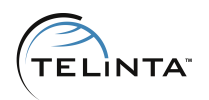

# <span id="page-39-0"></span>**Access to information of IP restrictions**

# <span id="page-39-1"></span>**Methods**

**URI**(namespace): <https://mybilling.telinta.com/Porta/SOAP/Internal>

### **Key**

- $\cdot$  \* A value can be entered for this property only when inserting new records, and cannot be changed later.
- Mandatory properties (whose value must be entered during insertion, and cannot be set to an empty value later) are underlined.

### <span id="page-39-2"></span>**is\_ip\_restricted**

Parametrs: [IsIPRestrictedRequest structure](#page-39-4) Return Value: [IsIPRestrictedResponse structure](#page-39-5)

This method allows an API user to check the IP restrictions for user, customer or account.

### <span id="page-39-3"></span>**Type Reference**

### <span id="page-39-4"></span>**IsIPRestrictedRequest structure**

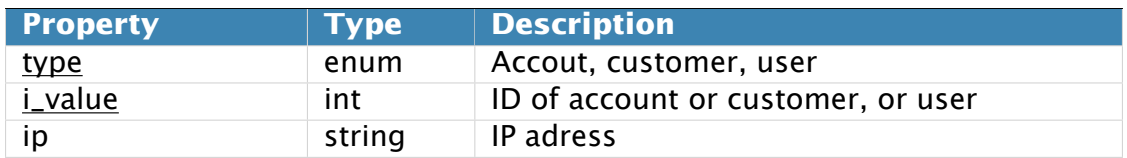

### <span id="page-39-5"></span>**IsIPRestrictedResponse structure**

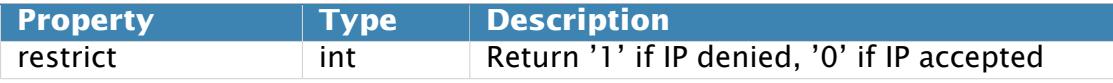

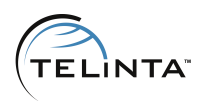

# <span id="page-40-0"></span>**Access to Mobyx Configuration**

# <span id="page-40-1"></span>**Methods**

**URI**(namespace): <https://mybilling.telinta.com/Porta/SOAP/Internal>

### **Key**

• Mandatory properties (whose value must be entered during insertion, and cannot be set to an empty value later) are underlined.

### <span id="page-40-2"></span>**enable\_g729**

Parametrs: [Enable\\_g729Request structure](#page-40-4) Return Value: [Enable\\_g729Response structure](#page-40-5)

This method allows an API user to order g729 license for Mobyx.

# <span id="page-40-3"></span>**Type Reference**

### <span id="page-40-4"></span>**Enable\_g729Request structure**

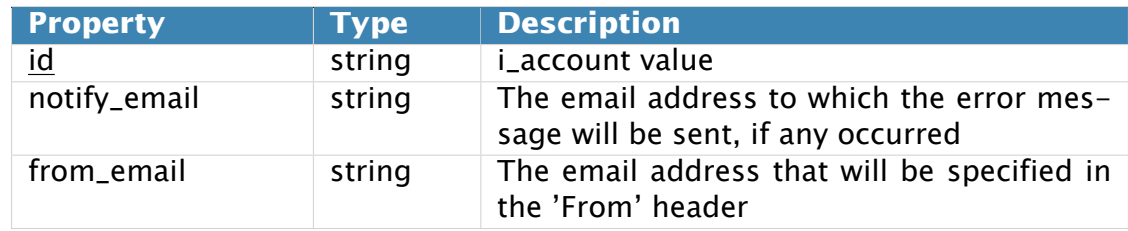

### <span id="page-40-5"></span>**Enable\_g729Response structure**

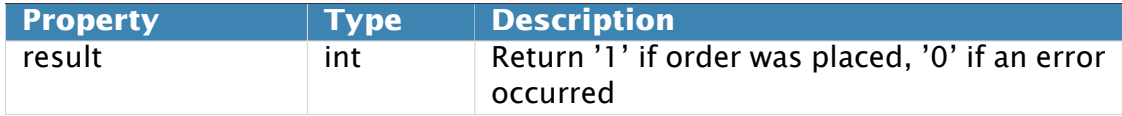

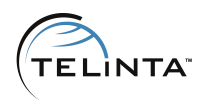

# <span id="page-41-0"></span>**Access to Call Monitor Configuration**

# <span id="page-41-1"></span>**Methods**

**URI**(namespace): <https://mybilling.telinta.com/Porta/SOAP/Callmon>

### **Key**

- $\cdot$  \* A value can be entered for this property only when inserting new records, and cannot be changed later.
- $\cdot$  \*\* This property is read-only, and its value cannot be changed.
- Mandatory properties (whose value must be entered during insertion, and cannot be set to an empty value later) are underlined.

### <span id="page-41-2"></span>**save\_profile**

Parametrs: [SaveProfileRequest structure](#page-42-1) Return Value: [SaveProfileResponse structure](#page-42-2)

This method allows an API user to save the Call Monitor profile.

### <span id="page-41-3"></span>**load\_profile**

Parametrs: [LoadProfileRequest structure](#page-42-3) Return Value: [LoadProfileResponse structure](#page-42-4)

This method allows an API user to load Call Monitor profile data.

### <span id="page-41-4"></span>**delete\_profile**

Parametrs: [DeleteProfileRequest structure](#page-42-5)

This method allows an API user to delete the Call Monitor profile.

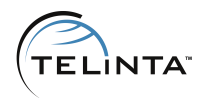

# <span id="page-42-0"></span>**Type Reference**

### <span id="page-42-1"></span>**SaveProfileRequest structure**

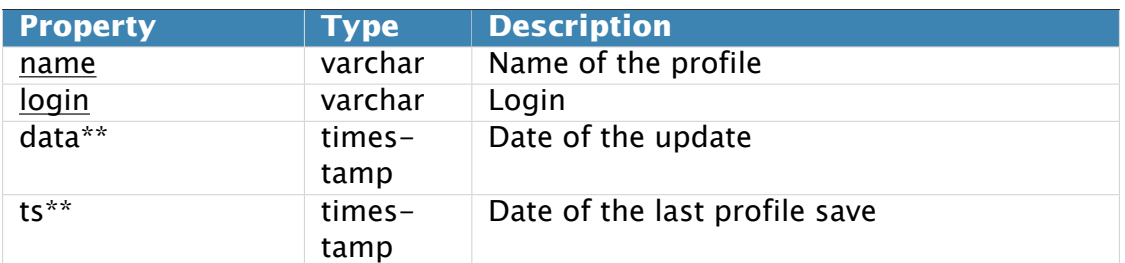

### <span id="page-42-2"></span>**SaveProfileResponse structure**

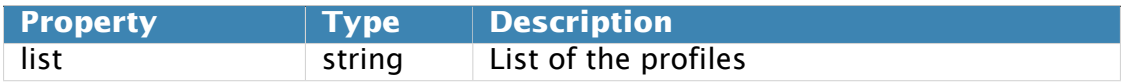

### <span id="page-42-3"></span>**LoadProfileRequest structure**

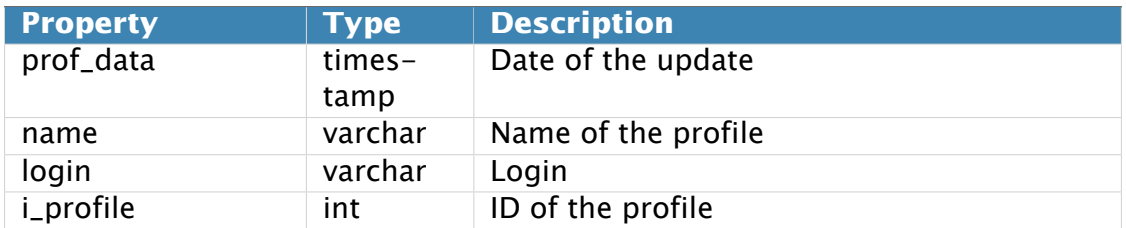

### <span id="page-42-4"></span>**LoadProfileResponse structure**

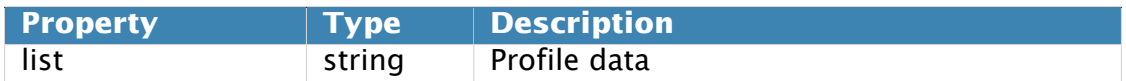

### <span id="page-42-5"></span>**DeleteProfileRequest structure**

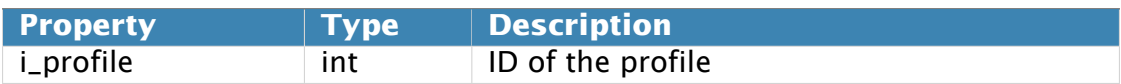

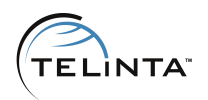

# <span id="page-43-0"></span>**Access to Call Queues Configuration**

# <span id="page-43-1"></span>**Methods**

**URI**(namespace): <https://mybilling.telinta.com/UM/SOAP/Queues>

### **Key**

• Mandatory properties (whose value must be entered during insertion, and cannot be set to an empty value later) are underlined.

### <span id="page-43-2"></span>**get\_queue\_calls**

Parametrs: [GetQueueCallsRequest structure](#page-43-4) Return Value: [GetQueueCallsResponse structure](#page-43-5)

This method allows an API user to get the array of Call Queues records.

# <span id="page-43-3"></span>**Type Reference**

### <span id="page-43-4"></span>**GetQueueCallsRequest structure**

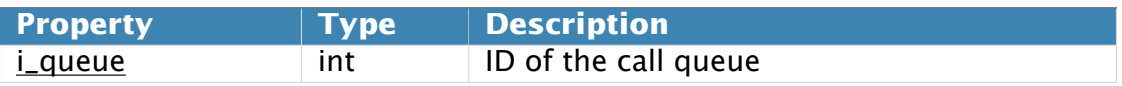

### <span id="page-43-5"></span>**GetQueueCallsResponse structure**

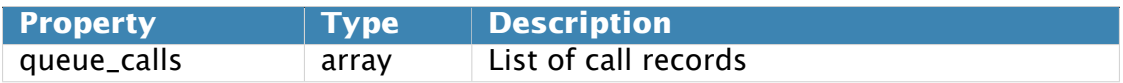

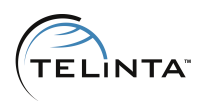

# <span id="page-44-0"></span>**Access to Mobile top-up methods**

# <span id="page-44-1"></span>**Methods**

**URI**(namespace): <https://mybilling.telinta.com/Porta/SOAP/Internal>

### <span id="page-44-2"></span>**transferto**

Parametrs: [TransferToRequest structure](#page-45-1) Return Value: [TransferToResponse structure](#page-47-0)

The following methods can be used:

**pricelist** - Returns information configured in your account such as counties list, operators list, or products list and prices (wholesale and retail).

**msisdn\_info** - Returns relevant information on a MSISDN (operator, country...) as well as the list of products configured for your account and the destination operator linked to that MSISDN.

**topup** - Recharge a destination number with a specified product.

### <span id="page-44-3"></span>**prepaynation**

Parametrs: [PrepayNationRequest structure](#page-50-0) Return Value: [PrepayNationResponse structure](#page-51-0)

The following methods can be used: **get\_sku\_list** - Returns list of available SKUs (products). **purchase\_pin** - Purchase a PIN-based product. **purchase\_rtr** - Purchase an RTR-based product. **purchase\_rtr\_by\_ani** - Recharge a destination number with a specified amount.

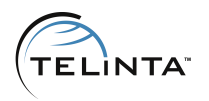

# <span id="page-45-0"></span>**Type Reference**

# <span id="page-45-1"></span>**TransferToRequest structure**

### **pricelist request**

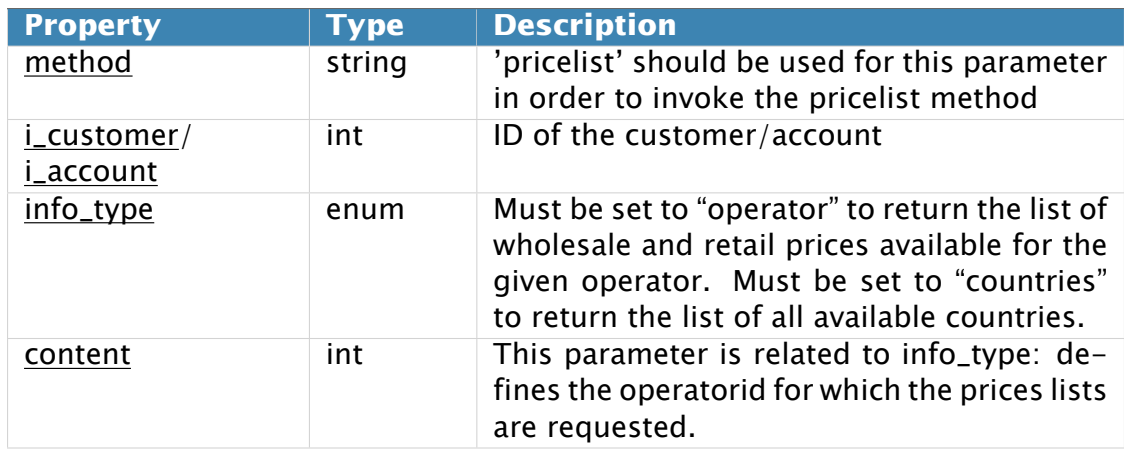

# **msisdn\_info requests**

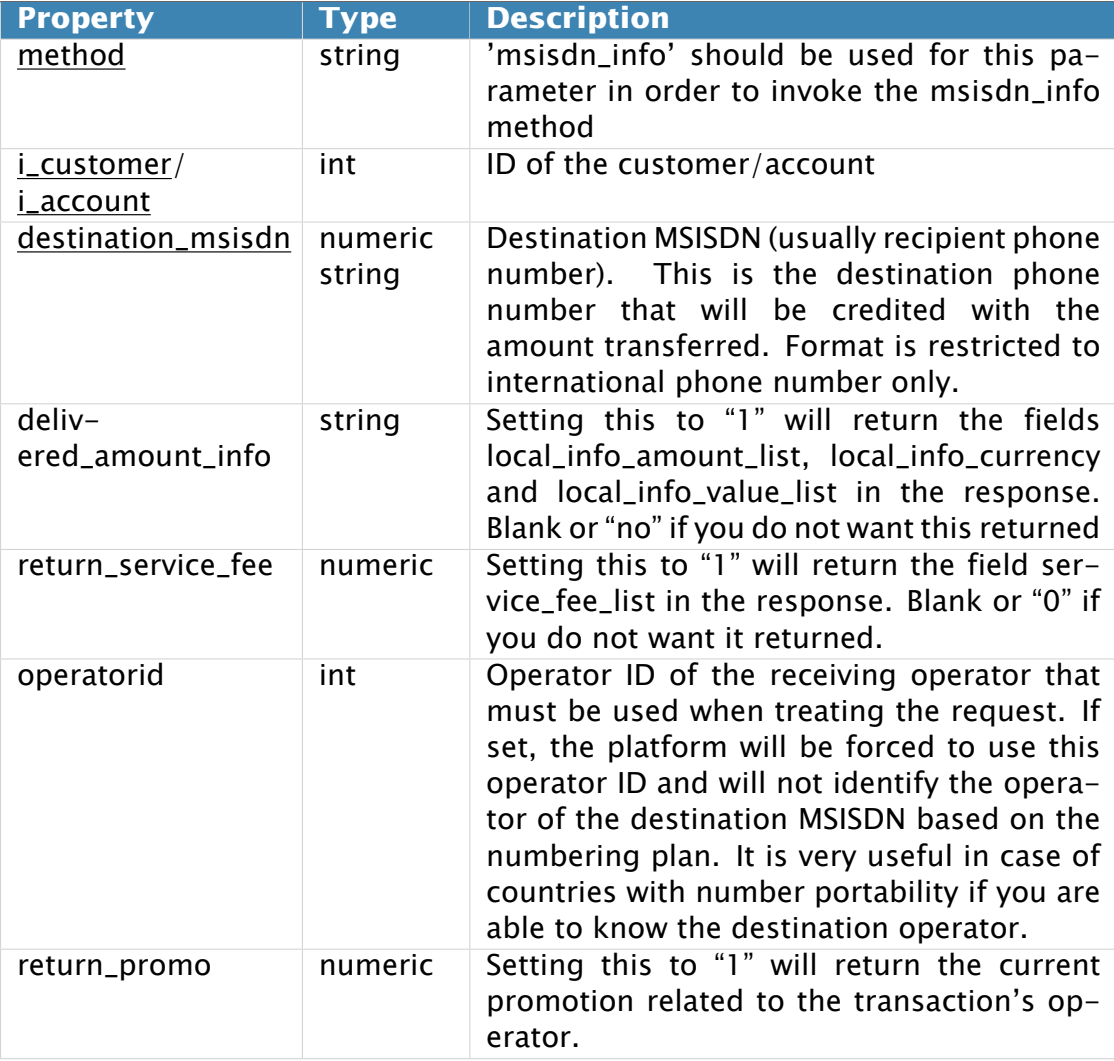

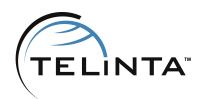

### **topup request**

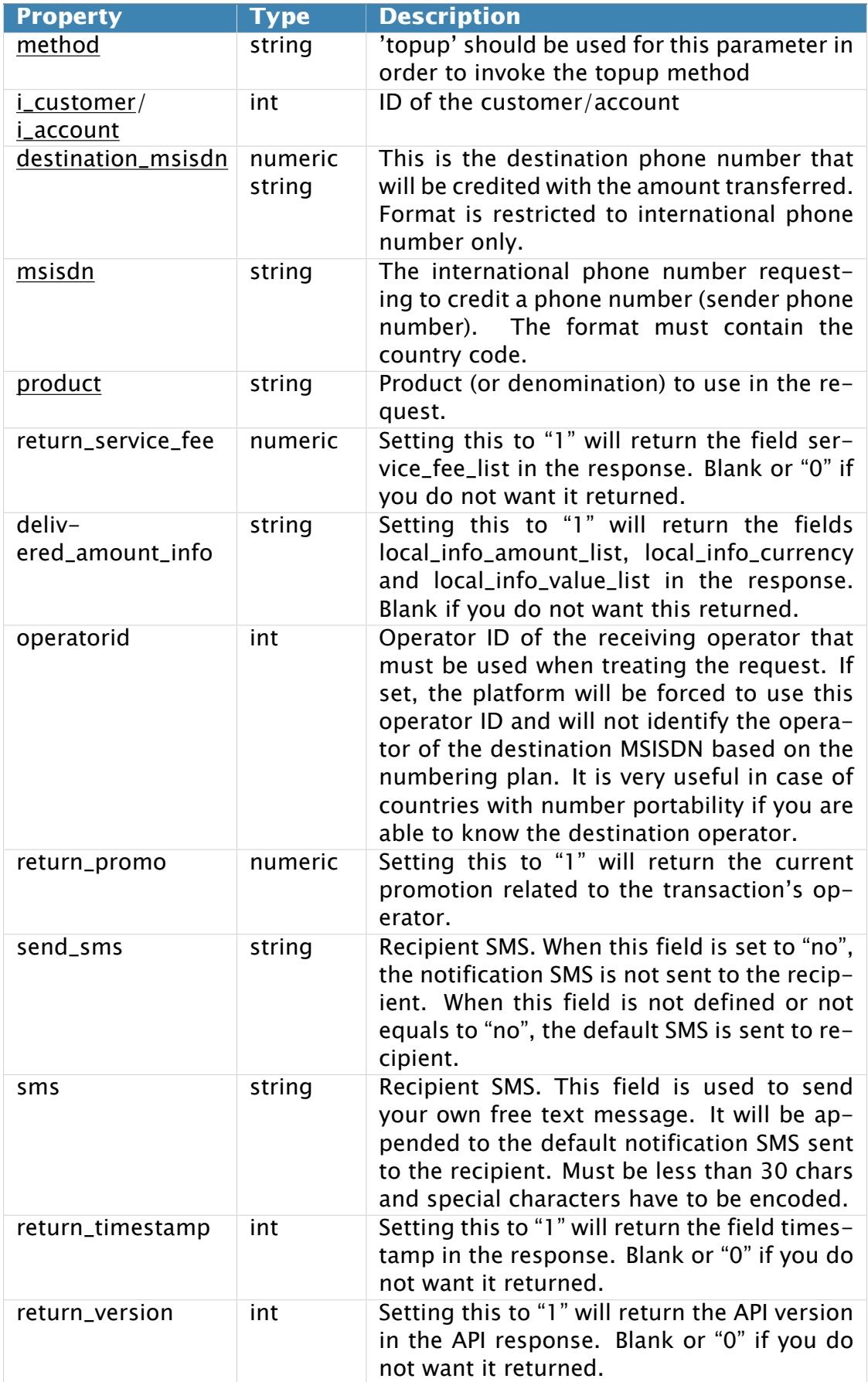

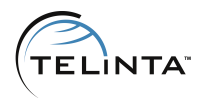

# <span id="page-47-0"></span>**TransferToResponse structure**

# **pricelist response**

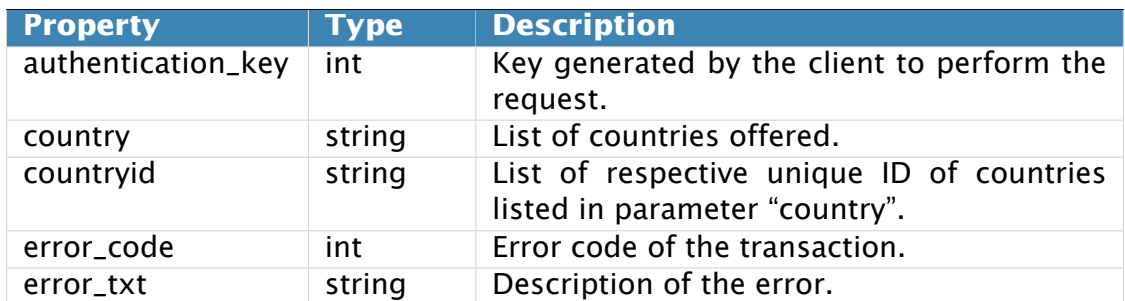

### **msisdn\_info response**

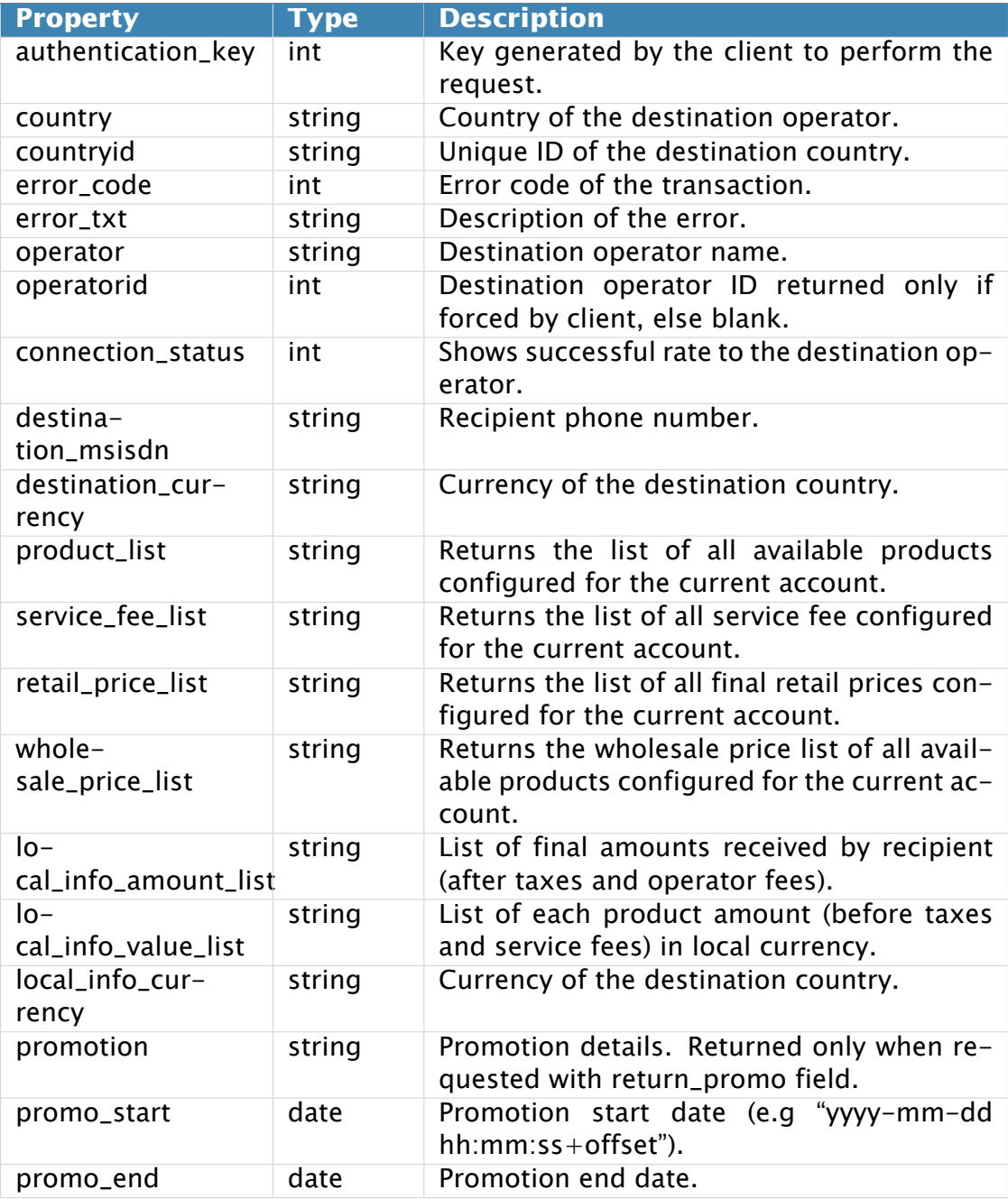

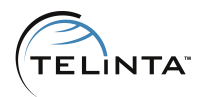

### **topup response**

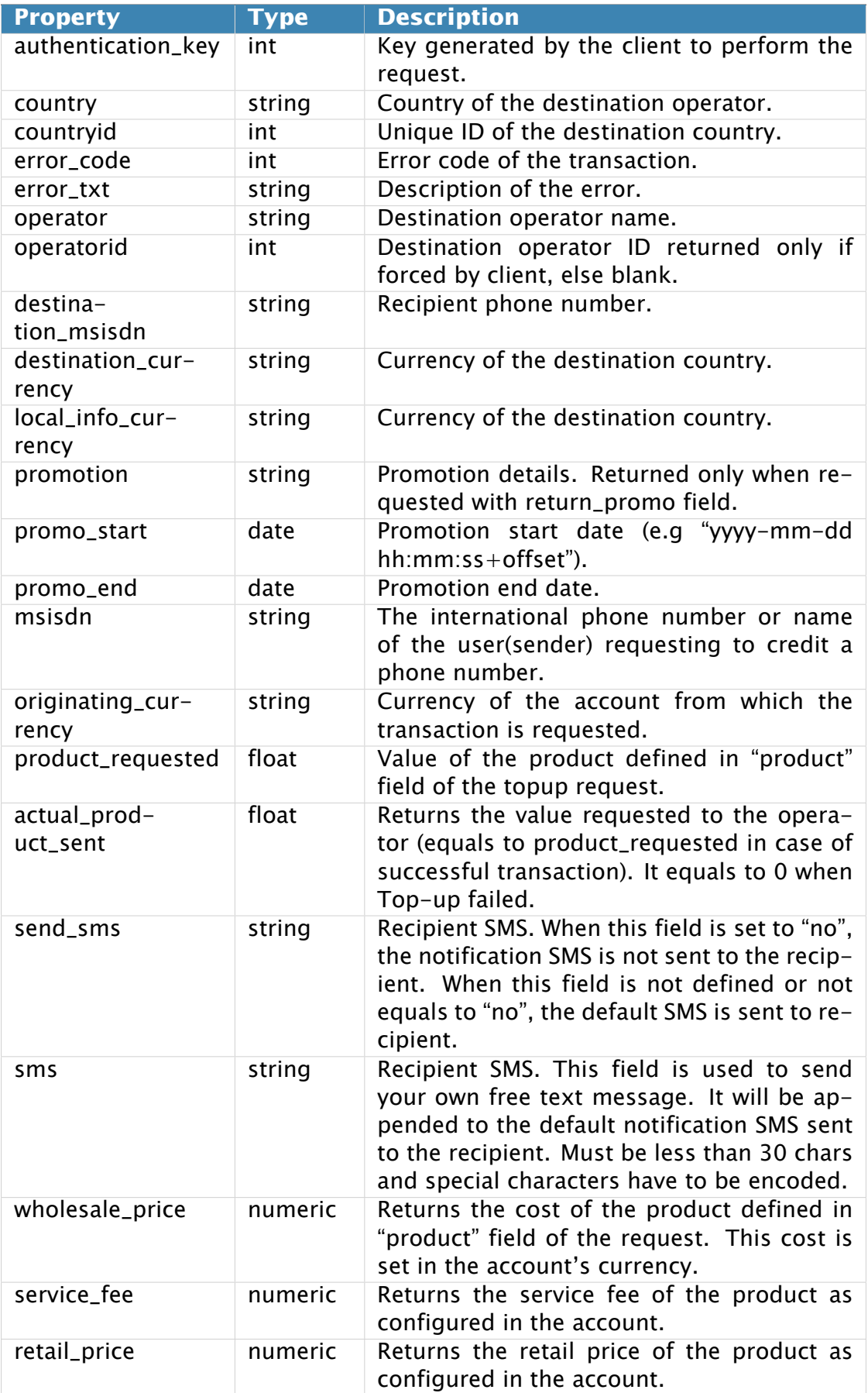

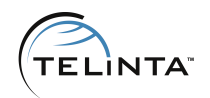

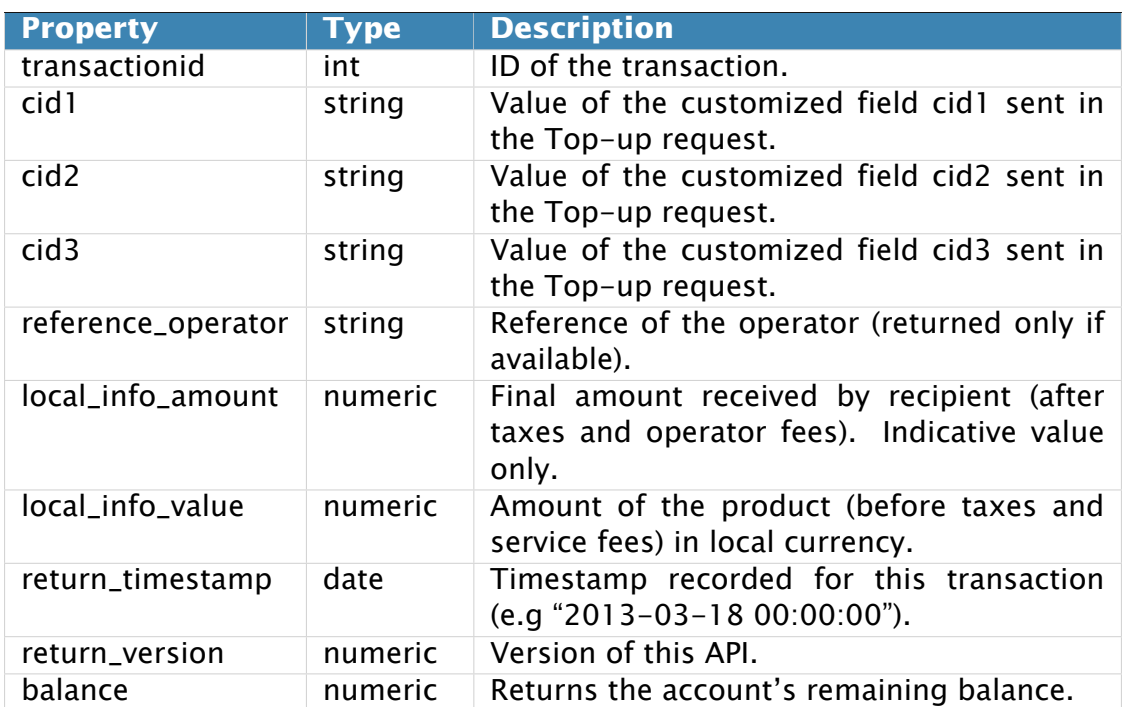

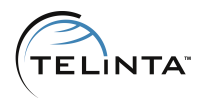

# <span id="page-50-0"></span>**PrepayNationRequest structure**

# **get\_sku\_list request**

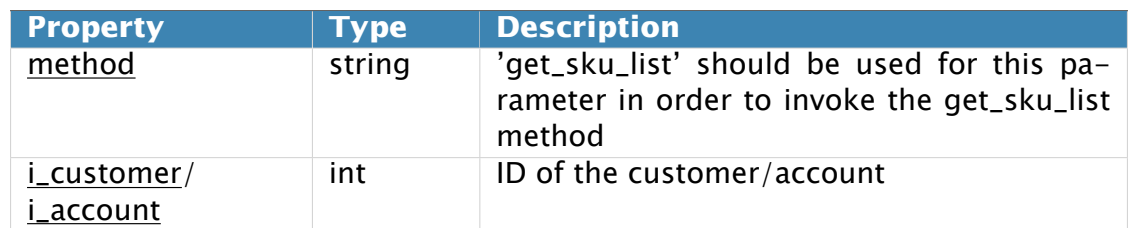

# **purchase\_pin request**

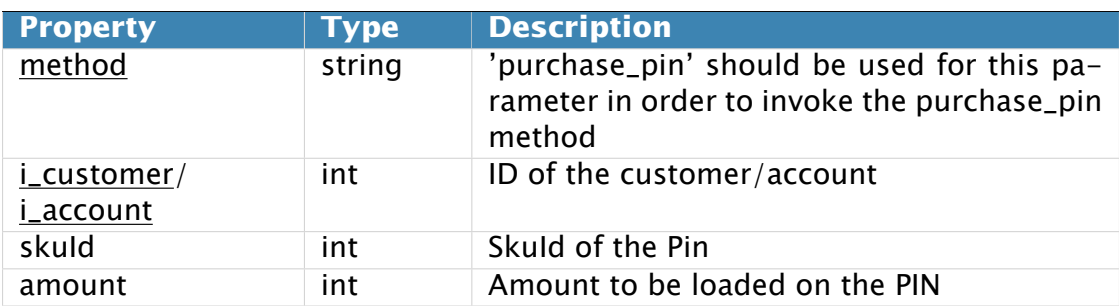

# **purchase\_rtr request**

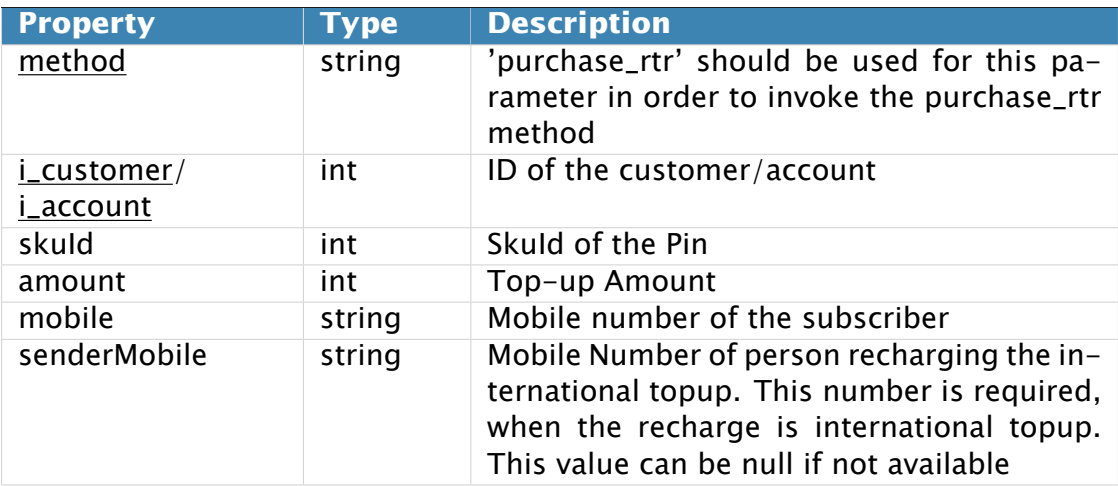

# **purchase\_rtr\_by\_ani request**

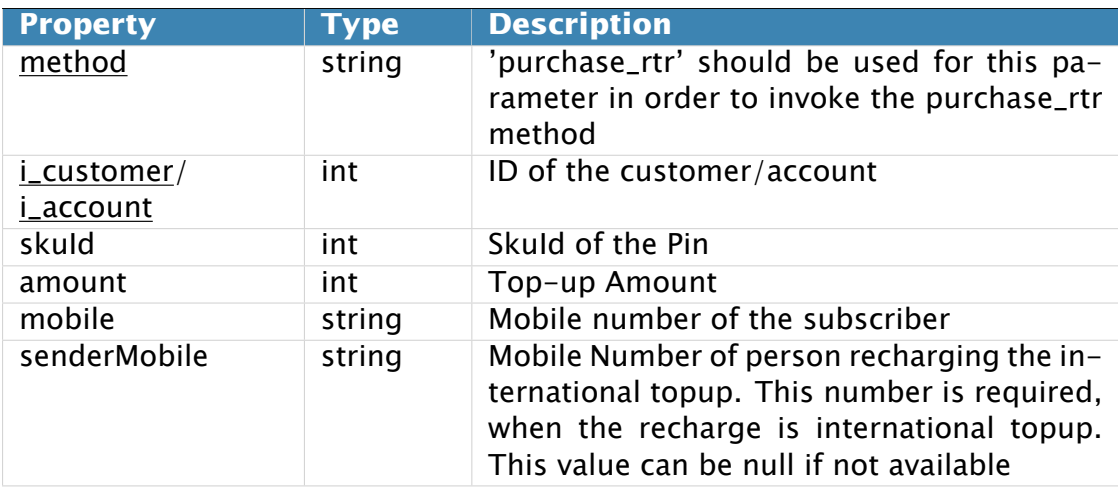

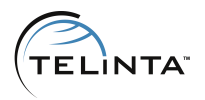

### <span id="page-51-0"></span>**PrepayNationResponse structure**

# **get\_sku\_list response**

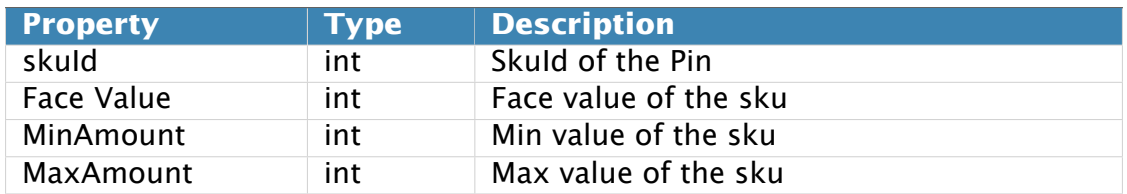

# **purchase\_pin/purchase\_rtr/purchase\_rtr\_by\_ani response**

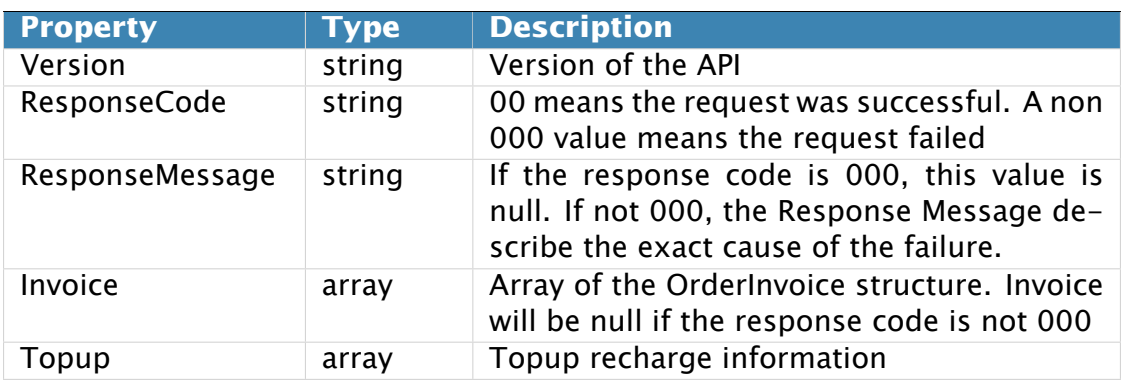

### <span id="page-51-1"></span>**OrderInvoice structure**

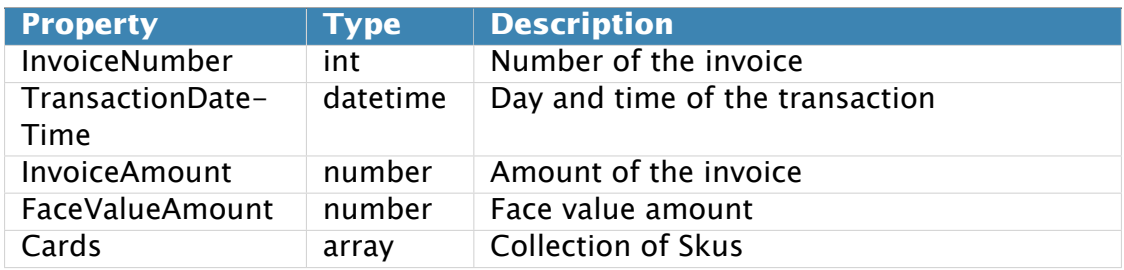

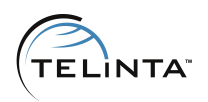

# <span id="page-52-0"></span>**Access to DID API methods**

# <span id="page-52-1"></span>**Methods**

**URI**(namespace): <https://mybilling.telinta.com/Porta/SOAP/DIDAPI>

### <span id="page-52-2"></span>**get\_countries**

Parametrs: [GetDIDAPICountriesListRequest structure](#page-53-2) Return Value: [GetDIDAPICountriesListResponse structure](#page-53-3)

Returns the list of countries for which you can order a DID number.

### <span id="page-52-3"></span>**get\_states**

Parametrs: [GetDIDAPIStatesListRequest structure](#page-53-4) Return Value: [GetDIDAPIStatesListResponse structure](#page-53-5)

Returns the list of states for which you can order a DID number.

### <span id="page-52-4"></span>**get\_ratecenters**

Parametrs: [GetDIDAPIRatecentersListRequest structure](#page-53-6) Return Value: [GetDIDAPIRatecentersListResponse structure](#page-53-7)

Returns the list of ratecenters for which you can order a DID number.

#### <span id="page-52-5"></span>**get\_numbers**

Parametrs: [GetDIDAPINumbersListRequest structure](#page-54-0) Return Value: [GetDIDAPINumbersListResponse structure](#page-54-1)

Returns the list of avaliable DID numbers.

### <span id="page-52-6"></span>**order\_number**

Parametrs: [DIDAPIOrderNumberRequest structure](#page-54-2) Return Value: [DIDAPIOrderNumberResponse structure](#page-54-3)

Order a DID number from the supported provider.

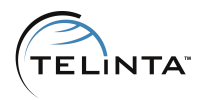

### <span id="page-53-0"></span>**cancel\_number**

Parametrs: [DIDAPICancelNumberRequest structure](#page-54-4) Return Value: [DIDAPICancelNumberResponse structure](#page-54-5)

Cancel a DID number.

### <span id="page-53-1"></span>**Type Reference**

### <span id="page-53-2"></span>**GetDIDAPICountriesListRequest structure**

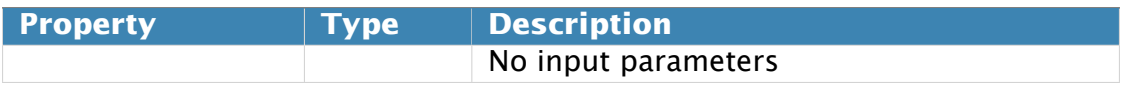

### <span id="page-53-3"></span>**GetDIDAPICountriesListResponse structure**

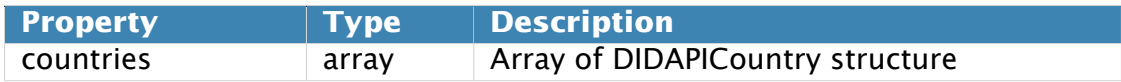

### <span id="page-53-4"></span>**GetDIDAPIStatesListRequest structure**

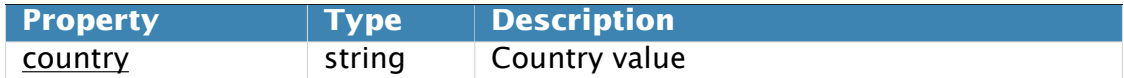

### <span id="page-53-5"></span>**GetDIDAPIStatesListResponse structure**

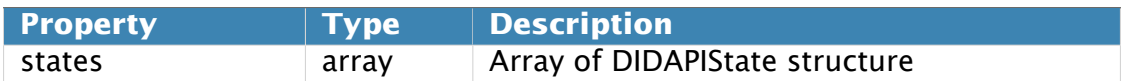

### <span id="page-53-6"></span>**GetDIDAPIRatecentersListRequest structure**

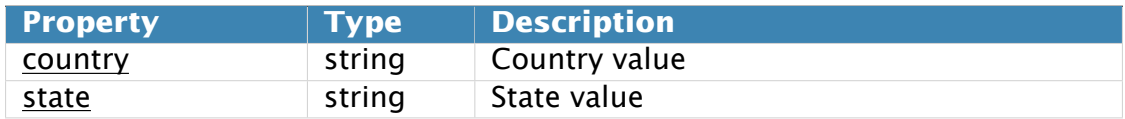

### <span id="page-53-7"></span>**GetDIDAPIRatecentersListResponse structure**

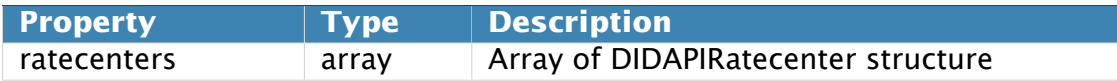

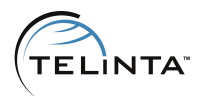

# <span id="page-54-0"></span>**GetDIDAPINumbersListRequest structure**

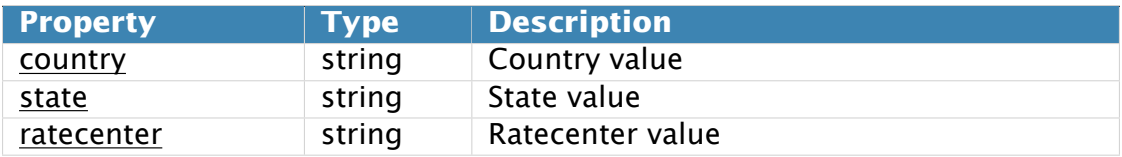

### <span id="page-54-1"></span>**GetDIDAPINumbersListResponse structure**

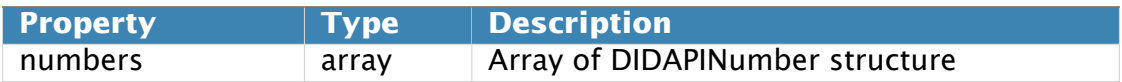

### <span id="page-54-2"></span>**DIDAPIOrderNumberRequest structure**

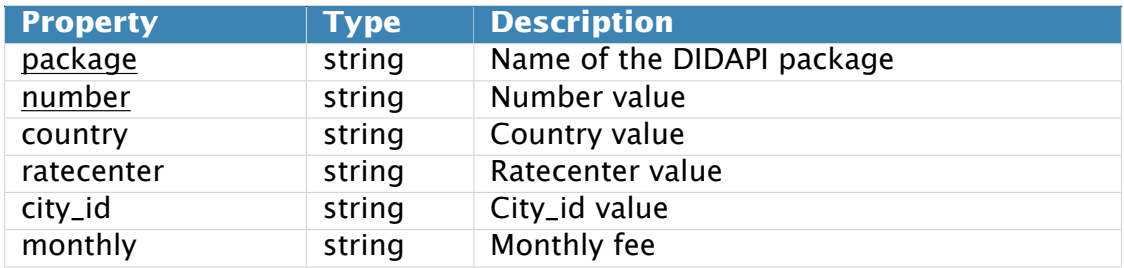

### <span id="page-54-3"></span>**DIDAPIOrderNumberResponse structure**

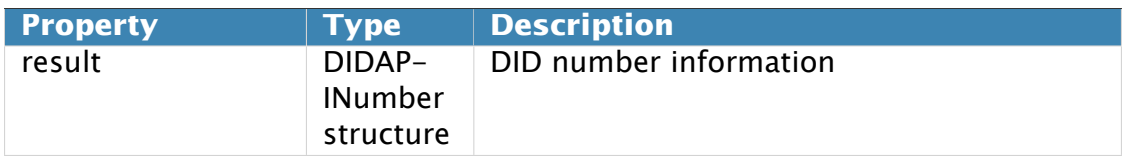

### <span id="page-54-4"></span>**DIDAPICancelNumberRequest structure**

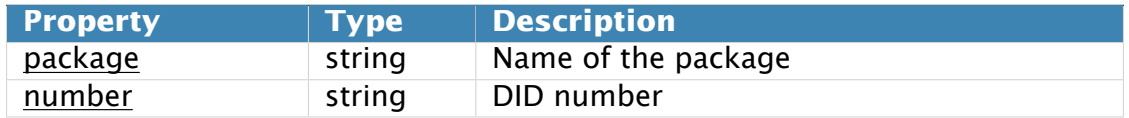

### <span id="page-54-5"></span>**DIDAPICancelNumberResponse structure**

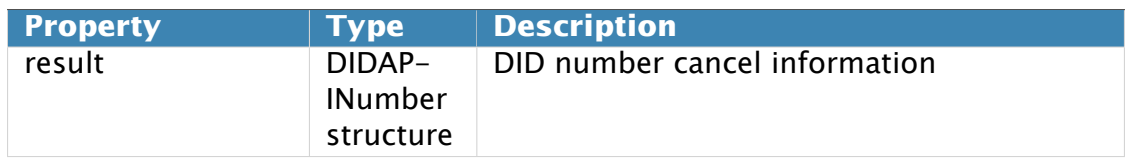

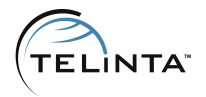

# <span id="page-55-0"></span>**DIDAPICountry structure**

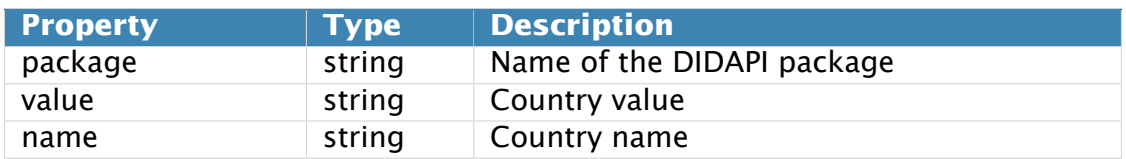

### <span id="page-55-1"></span>**DIDAPIState structure**

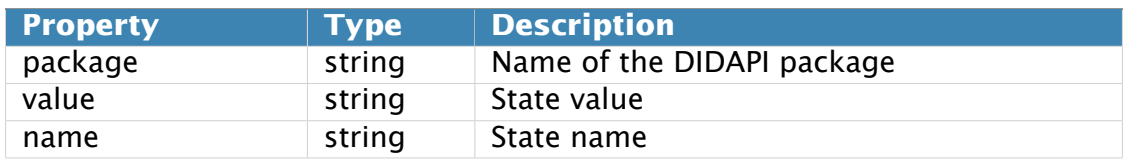

### <span id="page-55-2"></span>**DIDAPIRatecenter structure**

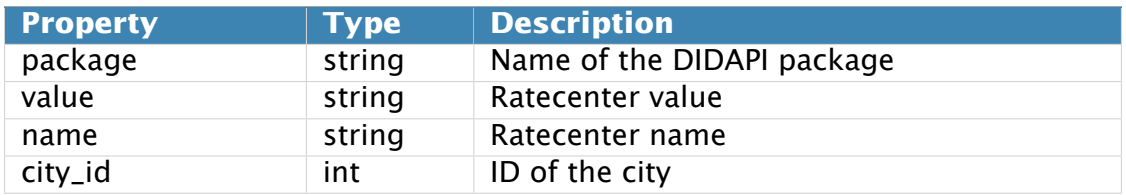

# <span id="page-55-3"></span>**DIDAPINumber structure**

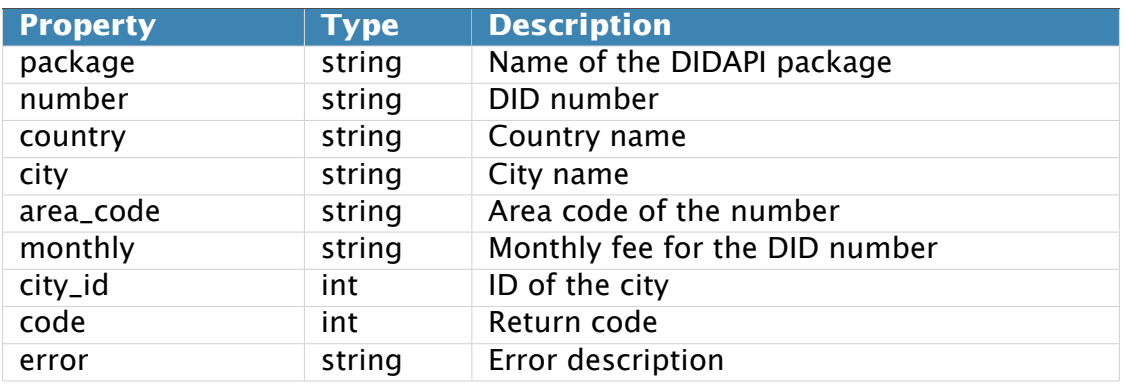

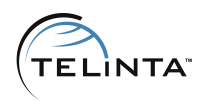

# <span id="page-56-0"></span>**Access to TeliCon methods**

# <span id="page-56-1"></span>**Methods**

**URI**(namespace): [https://mybilling.telinta.com/Porta/SOAP/LS\\_Conference](https://mybilling.telinta.com/Porta/SOAP/LS_Conference)

### <span id="page-56-2"></span>**get\_room\_info**

Parametrs: [GetConferenceRoomInfoRequest structure](#page-57-3) Return Value: [GetConferenceRoomInfoResponse structure](#page-57-4)

Returns information abount a conference room.

#### <span id="page-56-3"></span>**get\_room\_list**

Parametrs: [GetConferenceRoomListRequest structure](#page-57-5) Return Value: [GetConferenceRoomListResponse structure](#page-57-6)

Returns the list of conference rooms.

#### <span id="page-56-4"></span>**add\_room**

Parametrs: [AddConferenceRoomRequest structure](#page-58-0) Return Value: [AddConferenceRoomResponse structure](#page-58-1)

Creates a conference room.

### <span id="page-56-5"></span>**update\_room**

Parametrs: [UpdateConferenceRoomRequest structure](#page-58-2) Return Value: [UpdateConferenceRoomRequest structure](#page-58-2)

Updates a conference room.

### <span id="page-56-6"></span>**delete\_room**

Parametrs: [DeleteConferenceRoomRequest structure](#page-58-4) Return Value: [DeleteConferenceRoomResponse structure](#page-58-5)

Deletes a room.

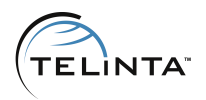

### <span id="page-57-0"></span>**get\_room\_recordings**

Parametrs: [GetConferenceRoomRecordingsRequest structure](#page-59-0) Return Value: [GetConferenceRoomRecordingsResponse structure](#page-59-1)

Gets recordings for a room.

### <span id="page-57-1"></span>**delete\_room\_recording**

Parametrs: [DeleteConferenceRoomRecordingRequest structure](#page-59-2) Return Value: [DeleteConferenceRoomRecordingResponse structure](#page-59-3)

Deletes recording for a room.

# <span id="page-57-2"></span>**Type Reference**

### <span id="page-57-3"></span>**GetConferenceRoomInfoRequest structure**

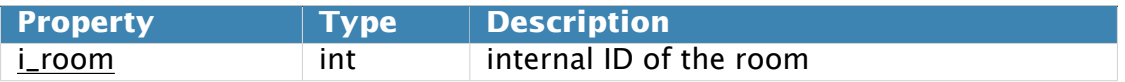

### <span id="page-57-4"></span>**GetConferenceRoomInfoResponse structure**

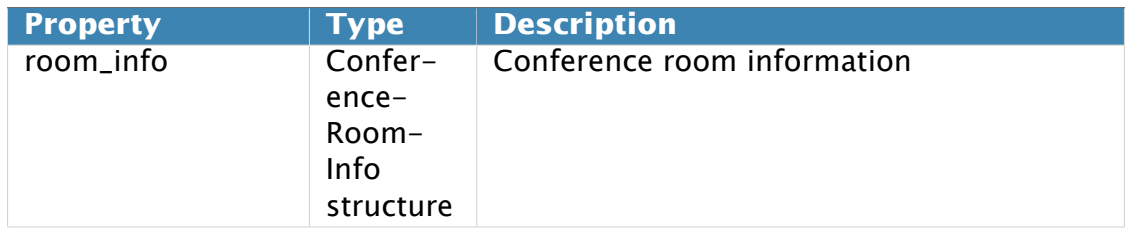

#### <span id="page-57-5"></span>**GetConferenceRoomListRequest structure**

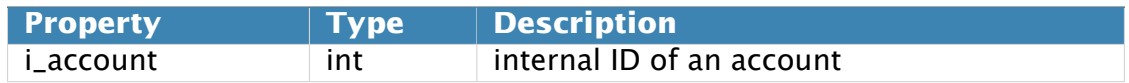

#### <span id="page-57-6"></span>**GetConferenceRoomListResponse structure**

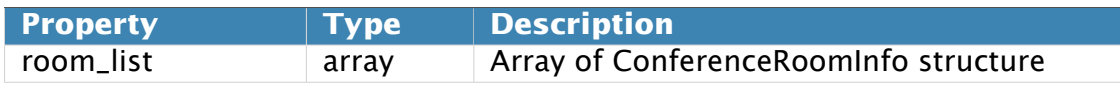

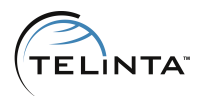

### <span id="page-58-0"></span>**AddConferenceRoomRequest structure**

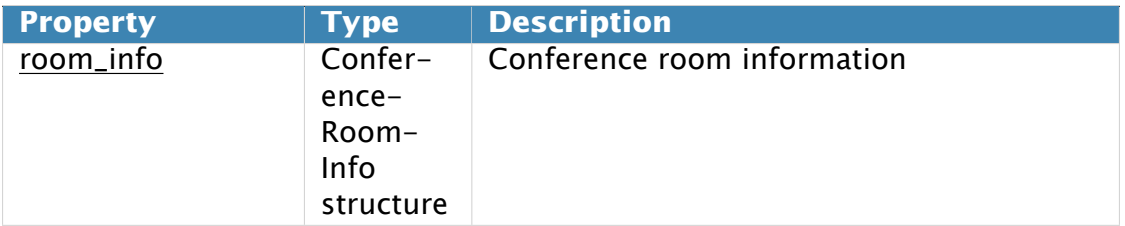

### <span id="page-58-1"></span>**AddConferenceRoomResponse structure**

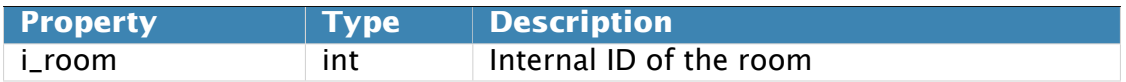

### <span id="page-58-2"></span>**UpdateConferenceRoomRequest structure**

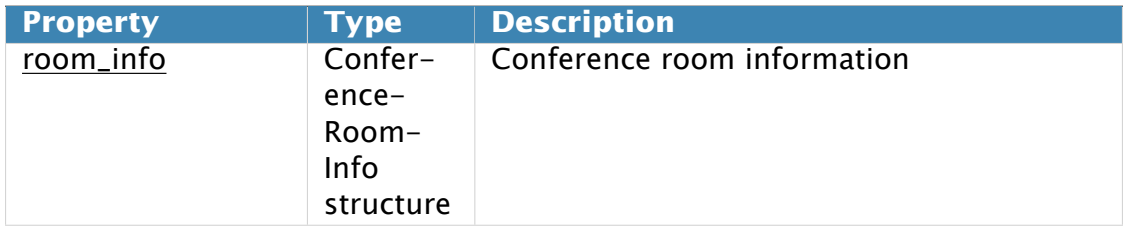

### <span id="page-58-3"></span>**UpdateConferenceRoomResponse structure**

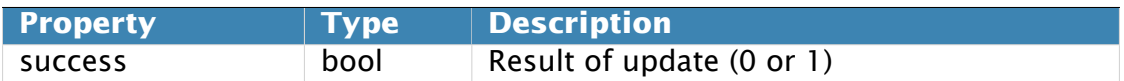

### <span id="page-58-4"></span>**DeleteConferenceRoomRequest structure**

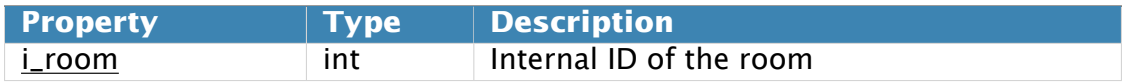

### <span id="page-58-5"></span>**DeleteConferenceRoomResponse structure**

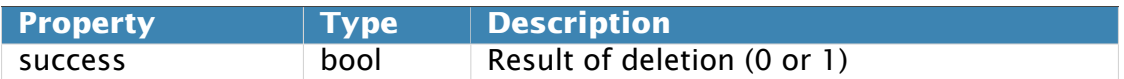

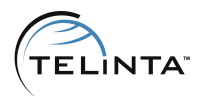

# <span id="page-59-0"></span>**GetConferenceRoomRecordingsRequest structure**

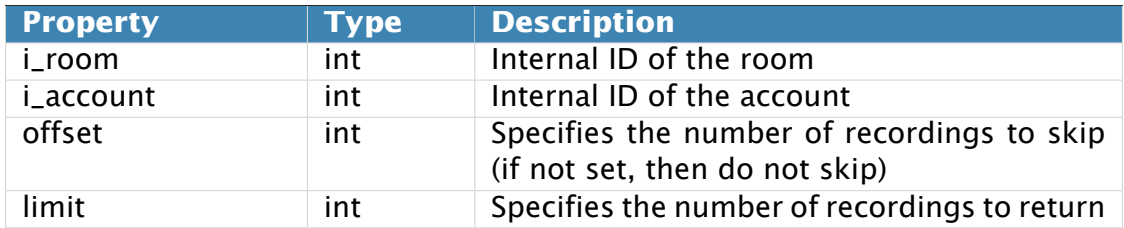

### <span id="page-59-1"></span>**GetConferenceRoomRecordingsResponse structure**

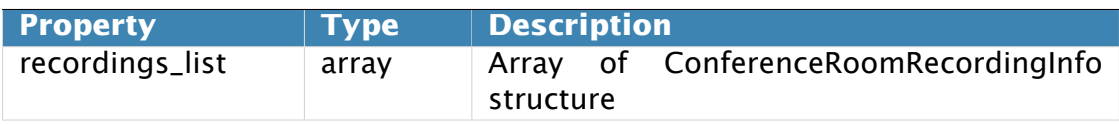

### <span id="page-59-2"></span>**DeleteConferenceRoomRecordingRequest structure**

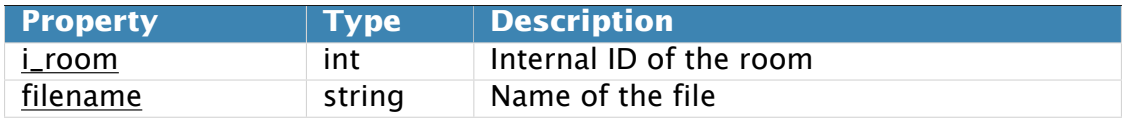

### <span id="page-59-3"></span>**DeleteConferenceRoomRecordingResponse structure**

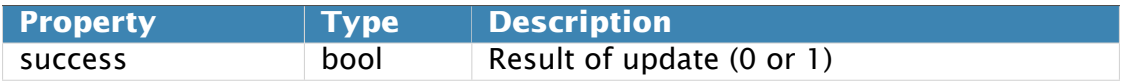

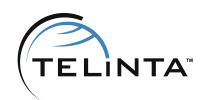

# <span id="page-60-0"></span>**ConferenceRoomInfo structure**

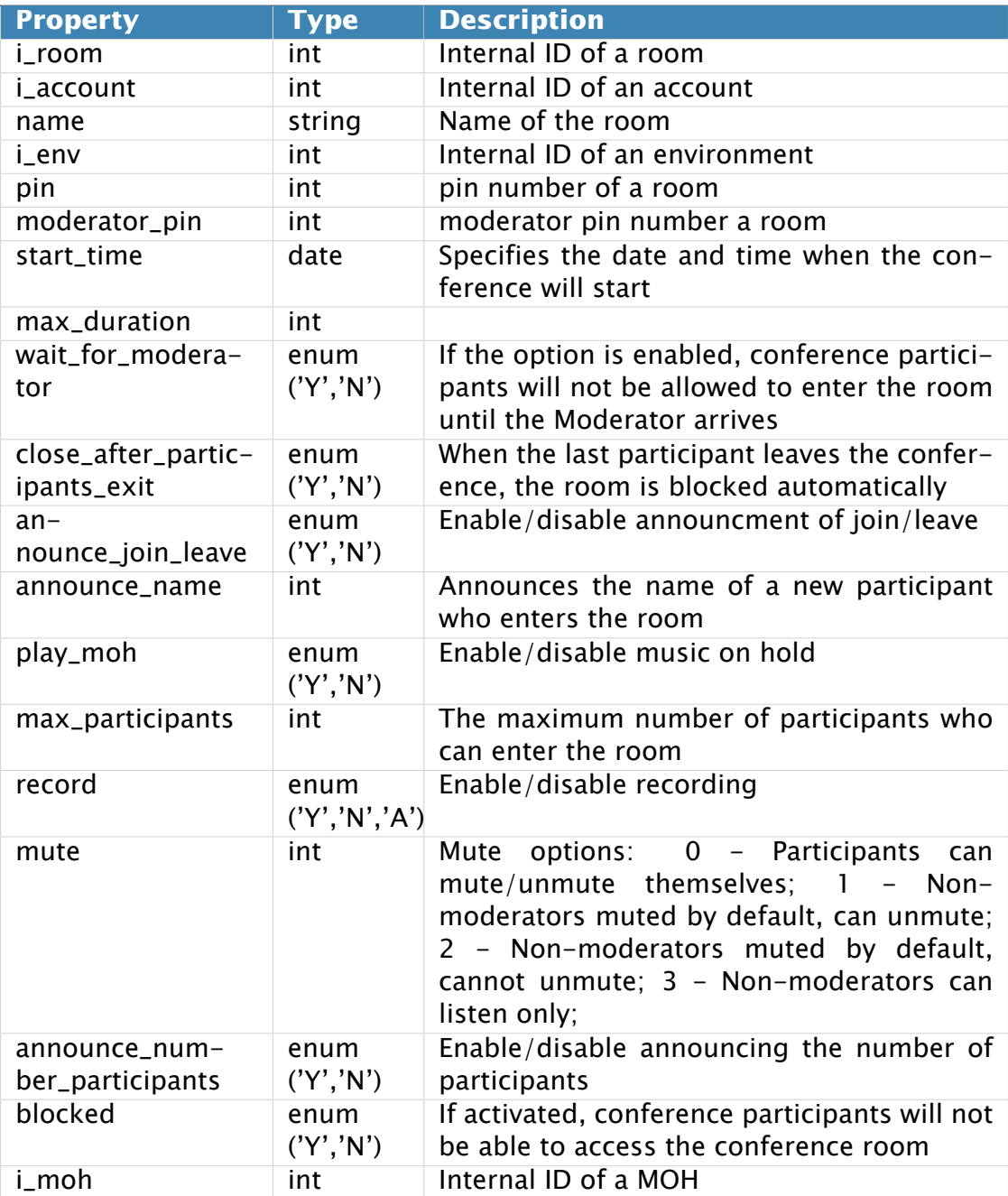

# <span id="page-60-1"></span>**ConferenceRoomRecordingInfo structure**

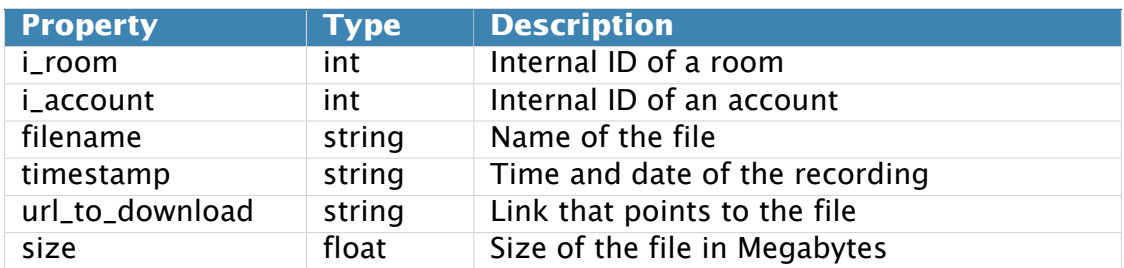

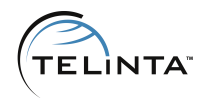

# <span id="page-61-0"></span>**Appendix A**

# <span id="page-61-1"></span>**Simple SOAP PHP script**

```
<?php
```

```
$host = 'mybilling.telinta.com'; // mybilling.yourdomain.com or IP address
\{ \text{login} = \text{''}, \text{ //SOAP } \text{login} \}$password = ''; //SOAP password
\texttt{Service} = \text{''}; //Admin or Reseller service
\text{Si\_product} = \text{''}; //i_product value
$session = new SoapClient ("https://" $host . "/wsdl/Session{$service}Service.wsdl");
$session_id = $session->login ( $login , $password) ;
$headers = NULL$headers [] = new SoapVar ("<session_id>$session_id</session_id>",
                              XSD_ANYXML.
                               " session_id " ,
                               " https : / / "   $host   " / Porta / SOAP/ Session " ) ;
$auth_info = new SoapHeader ( " https : / / " . $host . " /Porta/SOAP/Session " ,
                                  " auth_info " ,
                                  $headers ) ;
$interval_client = new SoapClient("https://".$host."/wsdl/Internals {service} Service.wsdl");trv {
$internal_client->__setSoapHeaders ($auth_info);
$Get AccessibilityListRequest = array('i-product' \Rightarrow $i_product);$GetAccessibilityListResponse = $internal_client->get_accessibility_list(
     $GetAccessibilityListRequest);foreach ($GetAccessibilityListResponse->accessibility_list as $accessibility) {<br>echo "id=".$accessibility->i_accessibility;
         " id=" . $ a c c e s s i b i lity -> i_a c c e s s i b i lity ;
  if (Saccessibility \rightarrow i\_tariff == NULL)$GetRoutingTariffListRequest = array('i_accessibility' \Rightarrow $accessibility \rightarrow i_accessibility);
     $GetRoutingTariffListResponse = $internal_client->get_routing_tariff_list(
         $GetRoutingTariffListRequest ) ;
     foreach ( $GetRoutingTariffListResponse->routing_tariff_list as $routing_tariff){
         echo "i_routing_plan=". $routing_tariff->i_routing_plan . "i_tariff=". $routing_tariff-
              >i _ t a r i f f . "<br>" ;
       }
    echo "<br/> \langlebr>" :
     }
  else { echo "i_tariff=" $ accessibility ->i_tariff "<br/>*; }
   }
\} catch (SoapFault $e) { var_dump ($e); }
?>
```
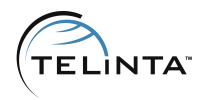

# <span id="page-62-0"></span>**TransferTo PHP example**

#### <?php

```
$host = 'mybilling.telinta.com'; // mybilling.yourdomain.com or IP address
\{ \text{login} = \text{''}, \text{ //SOAP } \text{login} \}$password = ''; //SOAP password
$service = 'Admin'; //Admin or Reseller service
$i_customer = ''; //i_customer value
\frac{1}{2}info_type = 'countries';
$session = new SoapClient("https://" . $host . "/wsdl/Session{$servative}Service.wsdI");$session_id = $session->login($login, $password);$heads = NULL:
$heads[] = new SoapVar('<sesison_id&gt;§sesision_id&lt;/session_id&gt;".XSD_ANYXML,
                               " session_id " ,
                               " https : / / " $host . " / Porta / SOAP/ Session " ) ;
$auth_info = new SoapHeader ( " https : / / " . $host . " /Porta/SOAP/Session " ,
                                  " auth_info " ,
                                  $headers ) ;
$interval_c client = new SoapClient("https://".$host."/wsdl/Internal$ { service} Service.wsdl".try \{$internal_client->__setSoapHeaders ($auth_info);
$TransferToRequest = array (
         \text{``method'} \Rightarrow \text{``pricelist'},{\tt 'i\_customer'} \Rightarrow \verb+ $i\_customer,'content ' \Rightarrow '1' ,
         ' info_type ' \Rightarrow $info_type,
) ;
$TransferToResponse = $internal_client->transferto($TransferToRequest);
print $TransferToResponse->{'country'};
} catch (SoapFault $e) { var_dump ($e); }
?>
```
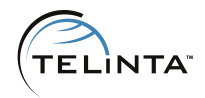

# <span id="page-63-0"></span>**DID API Python example**

```
from suds . client import Client
api_hostname = 'mybilling.telinta.com' # mybilling.yourdomain.com or IP address
api_user = ' ' # SOAP login
api-password = '' # SOAP passwordwsdl_base = ' https ://%s/wsdl/ ' % api_hostname
# login
sosp = Client(wsd|_base + '/SessionAdminService.wsd')session_id = soap.service.login(ap_iuser, api_password)print "Started session: %s" % session_id
# DID API
soap = Client (wsdl_base + '/DIDAPIAdminService.wsdl')
token = soap factory create ('ns0: AuthInfoStructure')
token . session_id = session_id
soap . set_options ( soapheaders=token )
# get countries
request = soap.factory.create('ns0:GetDIDAPICountriesListRequest')countries_response = soap.service.get_counts(request)print "Country: %s" % countries_response . countries [0] . value
# get state
request = soap . factory . create ( 'ns0 : GetDIDAPIStatesListRequest')
request.country = countries_response.countries[0]. valuestates_{res} = soap service get_states (request)
print "State: %s" % states_response .states [0] .value
# get ratecenters
request = soap.factory.create('ns0:GetDIDAPIRatecentersListRequest')
request country = countries_response countries [0] value
request. state = states_response . states [0]. value
ratecenter_response = soap.service.get_ratecenters(request)
print "Ratecenter: %s" % ratecenter_response ratecenters [0] value
# get numbers
request = soap.factory.create('ns0:GetDIDAPINumbersListRequest')
request.country = countries_response.countries[0].valuerequest.\text{state} = \text{states}\_\text{response}.\text{states}[0].\text{value}request.ratecenter = ratecenter_response.ratecenter [0]. valuenumbers\_response = soap.size, get\_numbers (request)print "Number: %s" % numbers_response numbers [0] number
# order number
request = soap.factory.create('ns0:DIDAPIOrderNumberRequest')
request . country = countries_response . countries [ 0 ] . value
request. ratecenter = ratecenter_response. ratecenters [0]. value
request .number = numbers_response .numbers [ 0 ] .number
request . package = numbers_response . numbers [0] . package
order\_response = soap.\n   service.\n   order\_number (request)print "Order: %s" % order_response.result
# cancel number
request = soap.factory.create('ns0:DIDAPICancelNumberRequest')
request . package = numbers_response .numbers [ 0 ] . package
request .number = numbers_response .numbers [ 0 ] .number
cancel_response = soap . service . cancel_number (request)
print "Cancel: %s" % cancel_response result
```
www.telinta.com